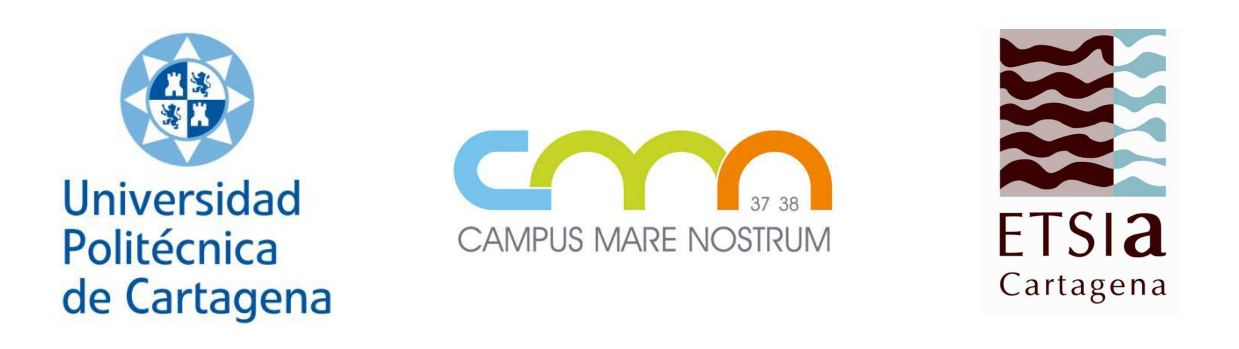

# Universidad Politécnica de Cartagena Escuela Técnica Superior de Ingeniería Agronómica

# $E<sub>i</sub>$ Ejercicio de proyectos

Cartagena 2015 Cartagena 2015

Jorge Cerezo Martínez

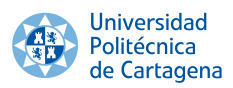

Ref. CA. 4.02

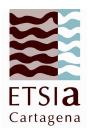

# J Mariagn Historial del documento

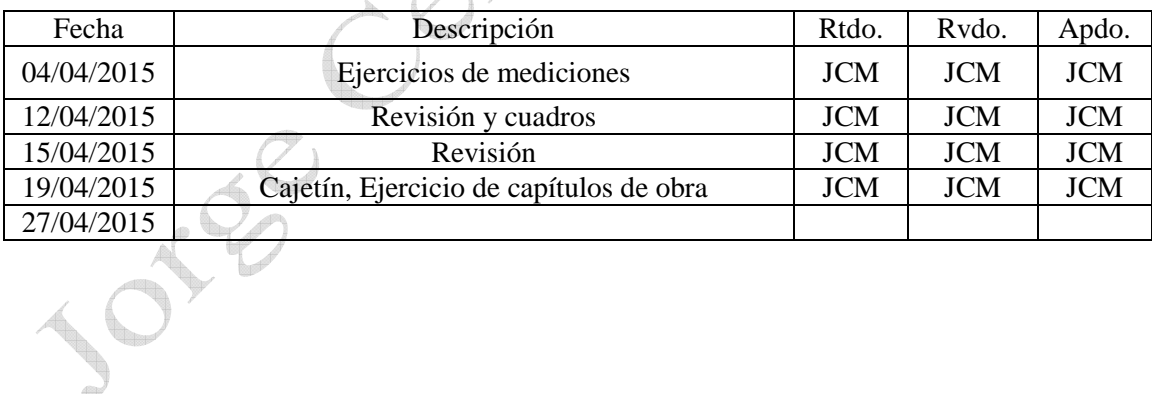

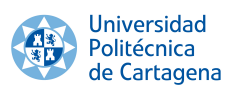

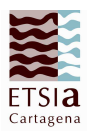

# Índice

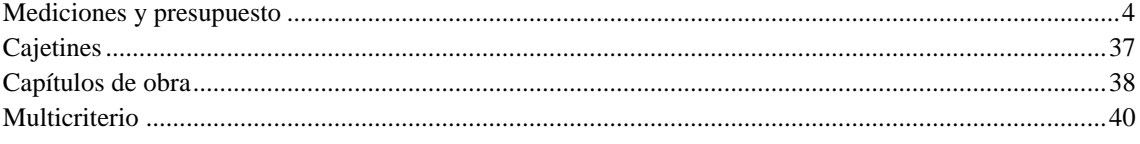

Jorge Cerezo Martinez

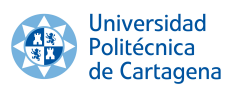

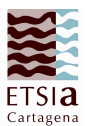

### Mediciones y presupuesto

Pautas para realizar la medición y presupuesto Toma como mínimo 5 folios donde:

- El primero será un folio en sucio donde tomarás anotaciones, cuentas en sucio y correcciones
- Tu segundo folio será el de la medición, todas las mediciones cuentan con la misma estructura, así que, antes de tomar anotaciones haz una plantilla para el folio de mediciones. En la medición sólo constan las medidas de longitud, anchura y altura, y los descuentos de las partes iguales, se toman parciales en las secciones del capítulo y al final de la sección se pone el total. Para las formas geométricas se anotan con un asterisco al final de la medición la fórmula utilizada para calcularla.
- Tu tercer folio incluirá el cuadro de precios auxiliares, donde se recoge:
	- Cuadro de mano de obra (solo el costo de la mano de obra)
	- Cuadro de maquinaria (solo el costo de la maquinaria y vertedero)
	- Cuadro de materiales (costo de todos los materiales)
	- Cuadro de materiales auxiliares (Costo de aquellos materiales realizados en la propia obra, como el hormigón)
- Tu cuarto folio incluirá los precios unitarios (cuadro con cada unidad de obra, y desglose del costo de mano de obra, maquinaria, materiales y resto de obra (costos adicionales o indirectos)), estarán agrupadas cada unidad de obra en 4 secciones, mano de obra, materiales, maquinaria y gastos auxiliares sin aplicar medición a ninguno de ellos.
- Tu quinto folio incluirá los presupuestos parciales y el presupuesto global

Es conveniente tener estas cuatro partes separadas para consultarlas e ir realizando fácilmente el ejercicio

Al final del ejercicio se debe anotar a cuánto asciende el presupuesto citando así " Asciende el presupuesto general a la expresada cantidad de" y anotando posteriormente las cifras en mayúscula y, a ser posible en negrita.

A continuación se fecha, firma y se aporta el nº de colegiado

Algunos de los capítulos que puede que necesites ordenados por orden de prioridad, (no todos necesitan todos estos capítulos, a lo mejor 1 ó 2 ó incluso más):

- 1. Movimiento de tierras
- 2. Cimentaciones
- 3. Impermeabilizaciones
- 4. Albañilería
- 5. Instalaciones
- 6. Carpintería
- 7. Obra Civil

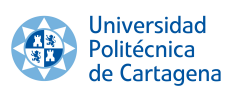

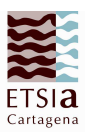

1. Realizar el presupuesto del proyecto, a partir de las unidades que se describen, y teniendo en cuenta que el volumen de desmonte es de 2453 m<sup>3</sup>, de terraplén 2265 m<sup>3</sup>, y son necesarios 4798 m 2 de membrana impermeabilizante de alta densidad

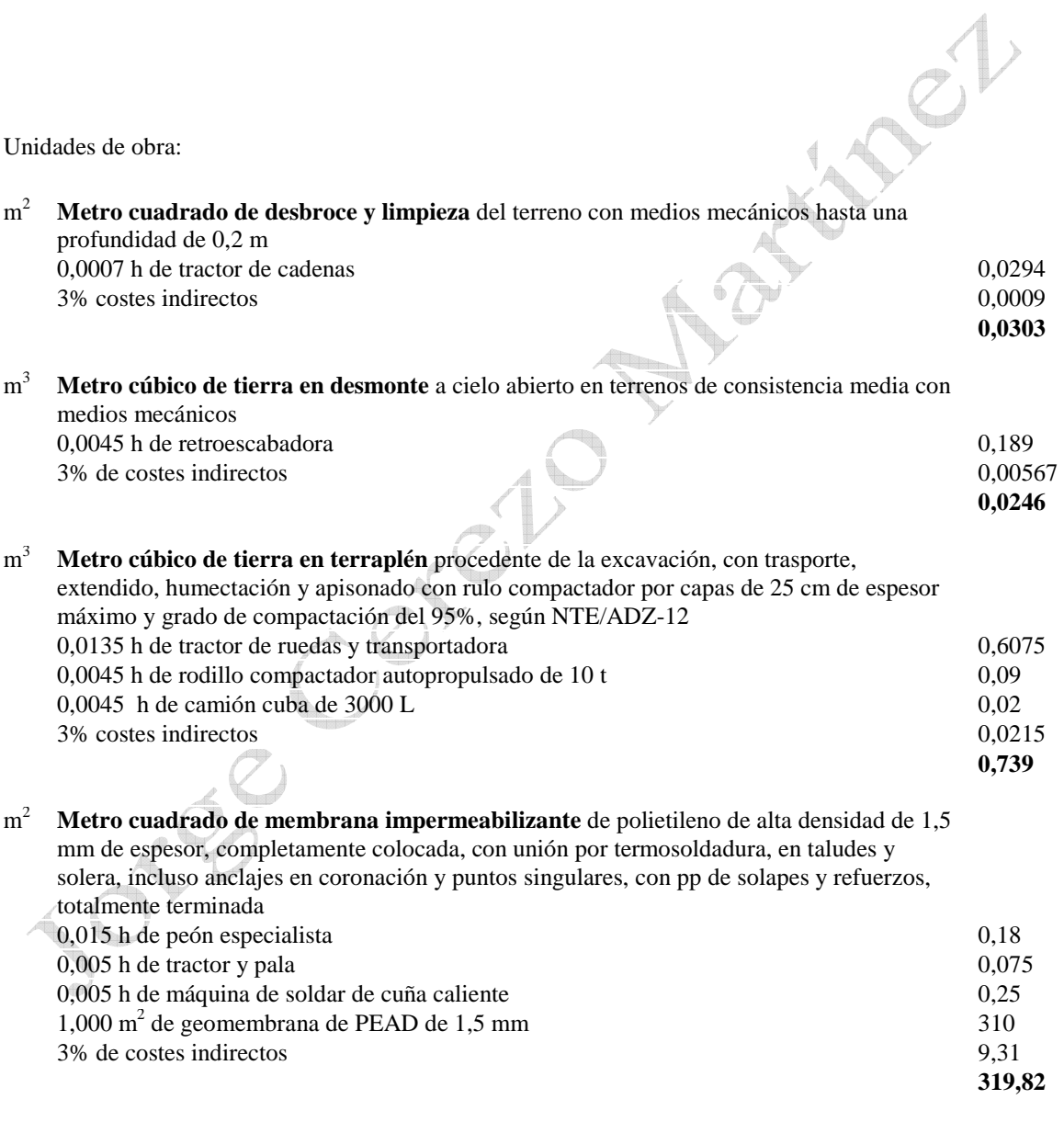

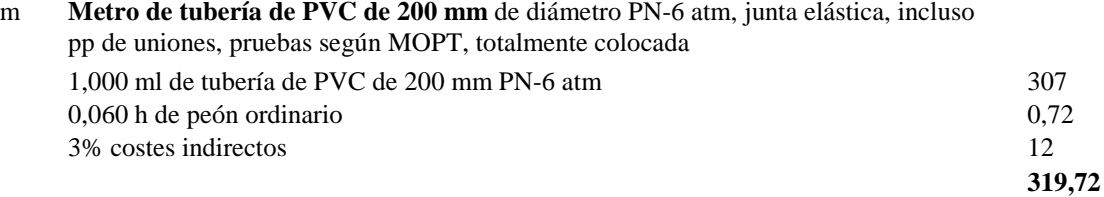

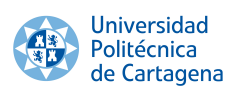

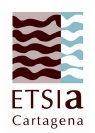

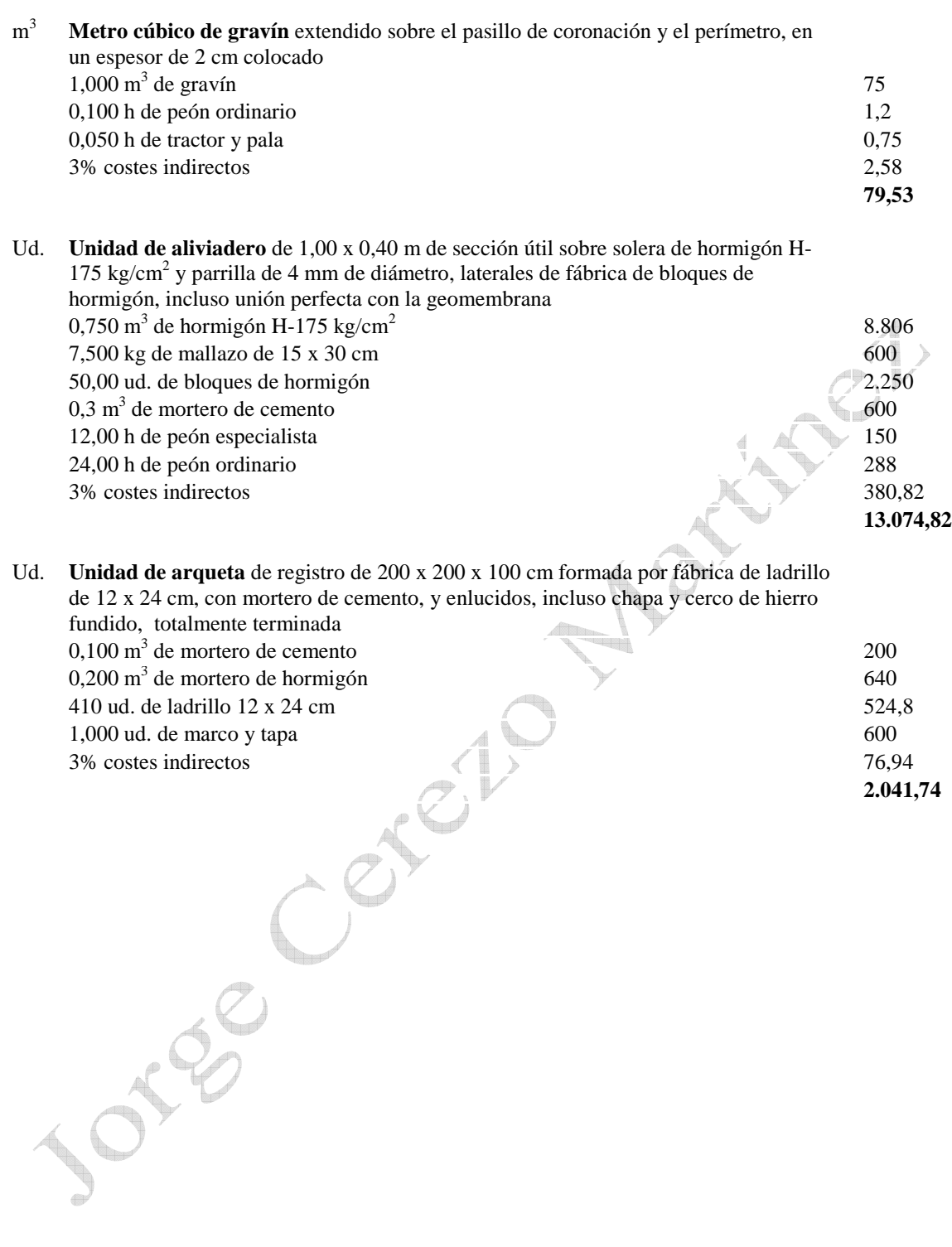

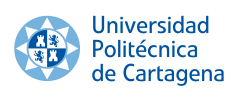

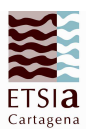

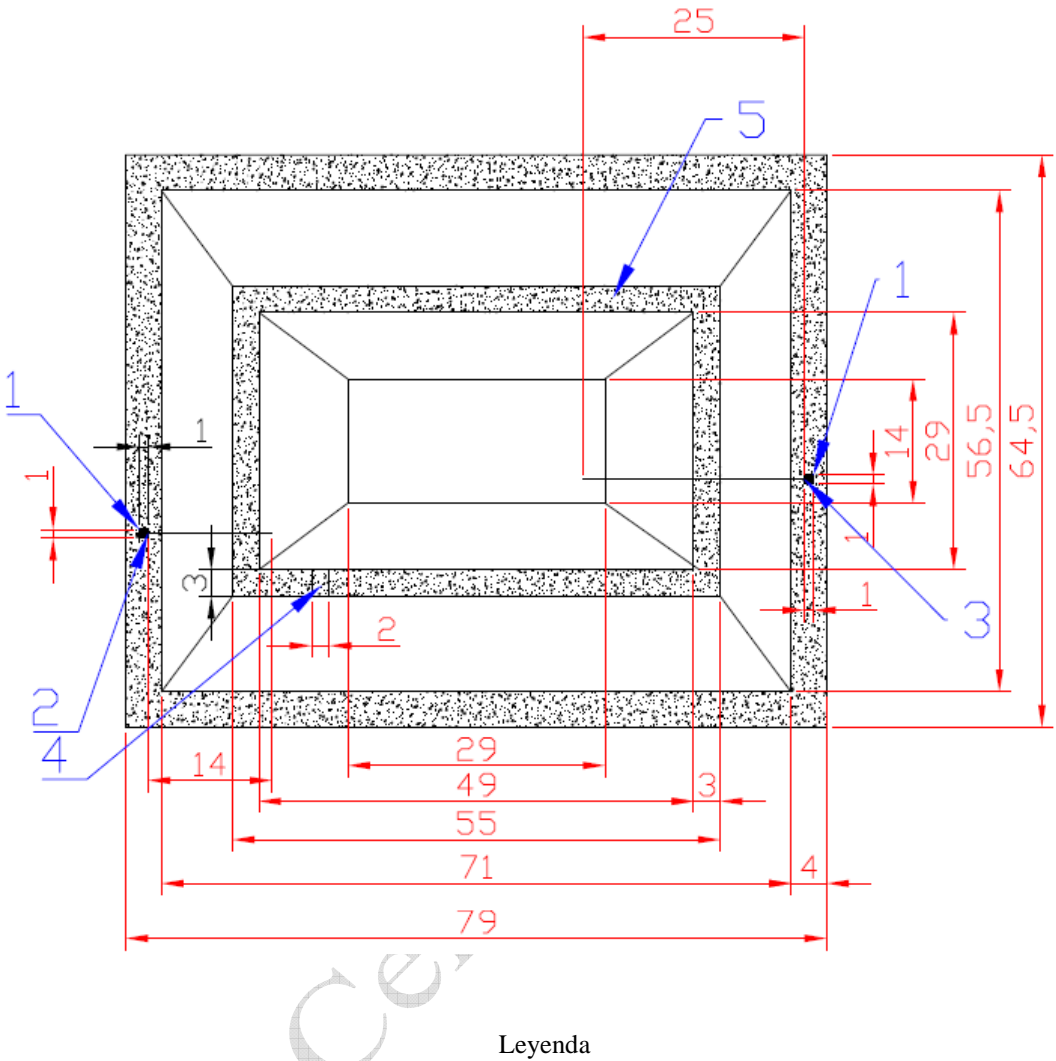

- 1. Arqueta
- 2. Tubería de entrada de PVC de 200 mm
- 3. Tubería de salida de PVC de 200 mm
- 4. Aliviadero
- 5. Pasillo de coronación
- 6. Altura

 $\frac{1}{2}$ 

7. La textura es la gravilla

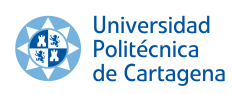

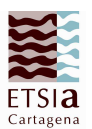

### Medición

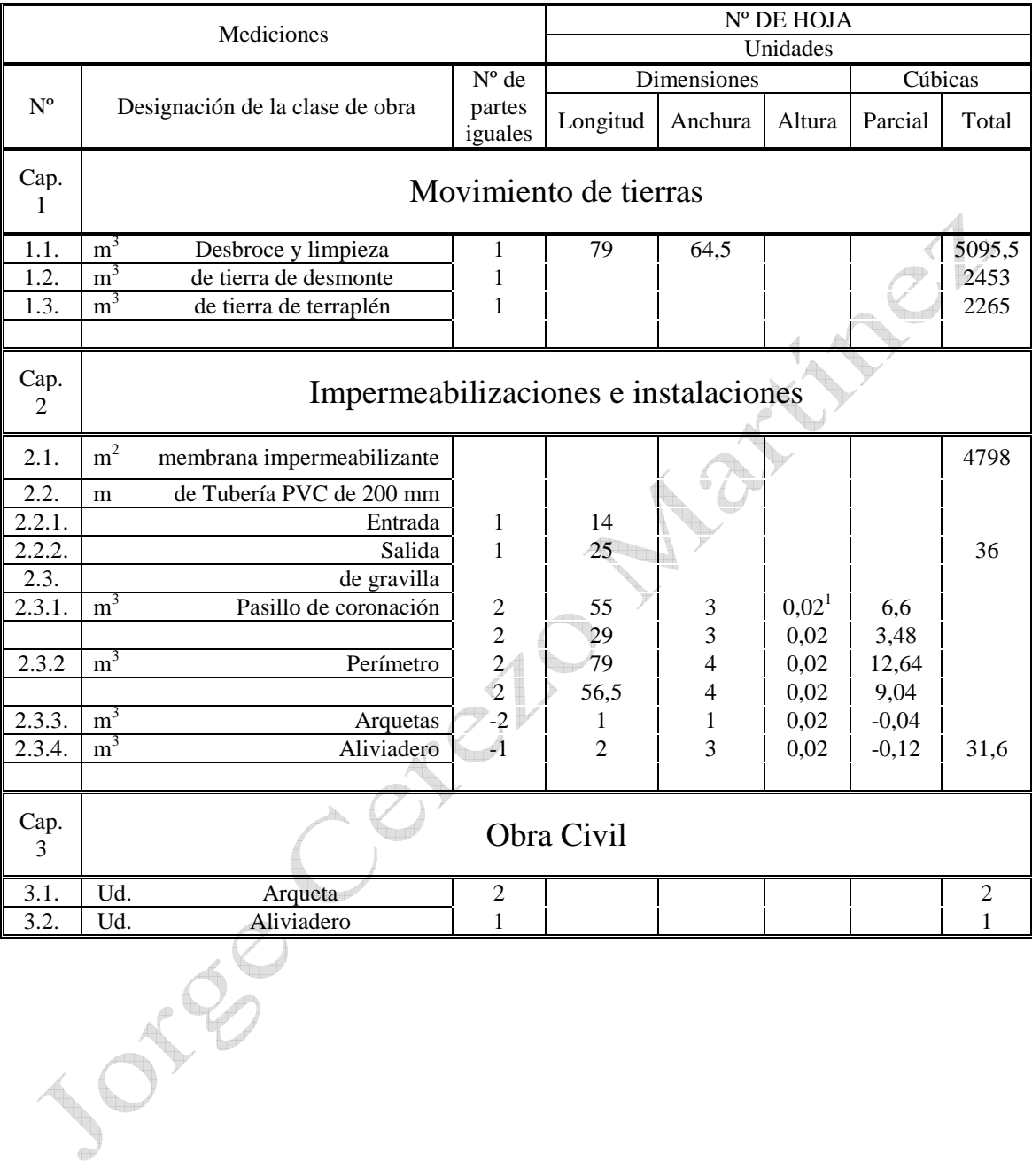

 1 Hay que tener en cuenta el espesor que se debe añadir de gravilla

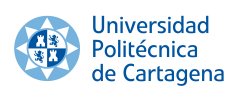

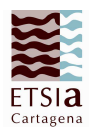

# Cuadro de precios

### Cuadro de mano de obra

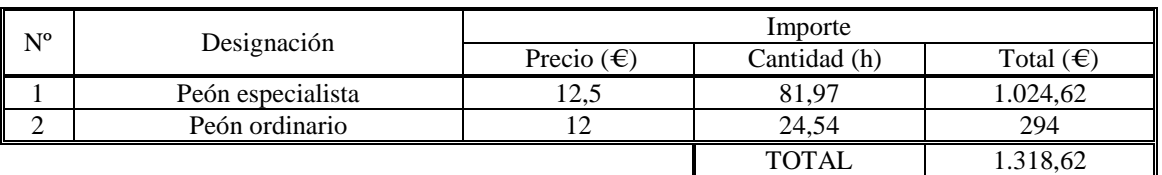

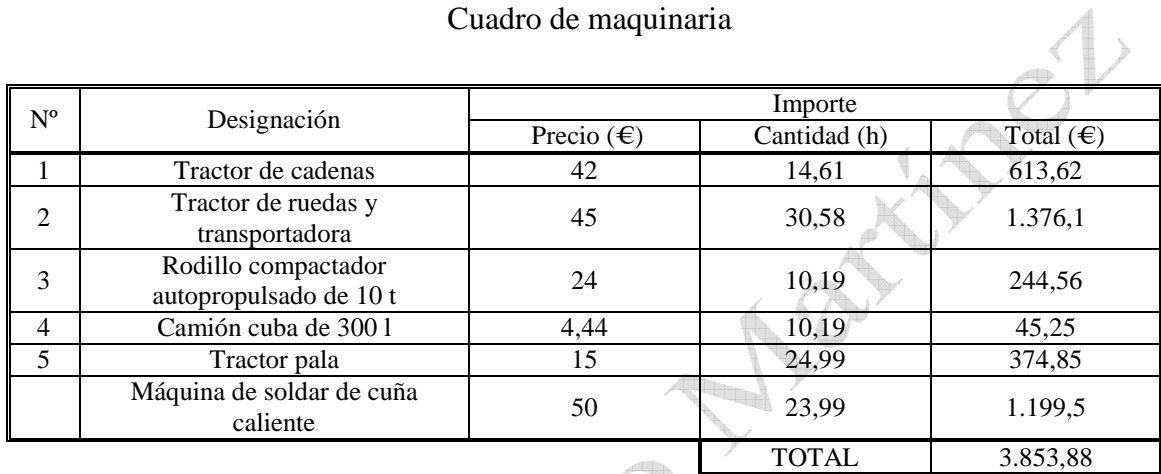

### Cuadro de maquinaria

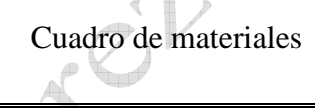

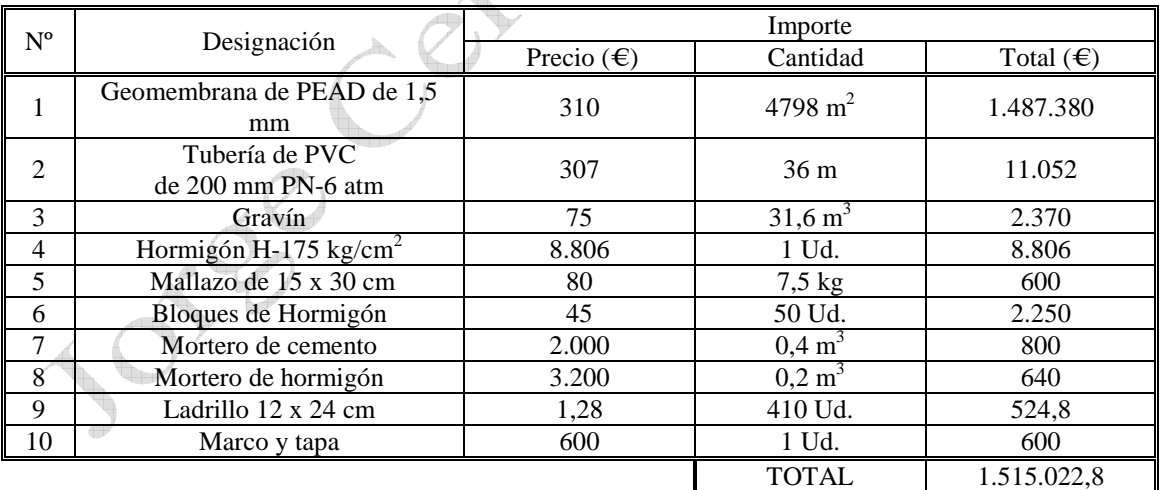

# It's product of Georgius Milán Academic all rights reserved @® **It's product of Georgius Milán Academic all rights reserved ©®**

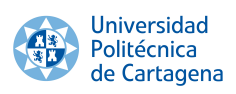

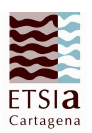

### Precios unitarios

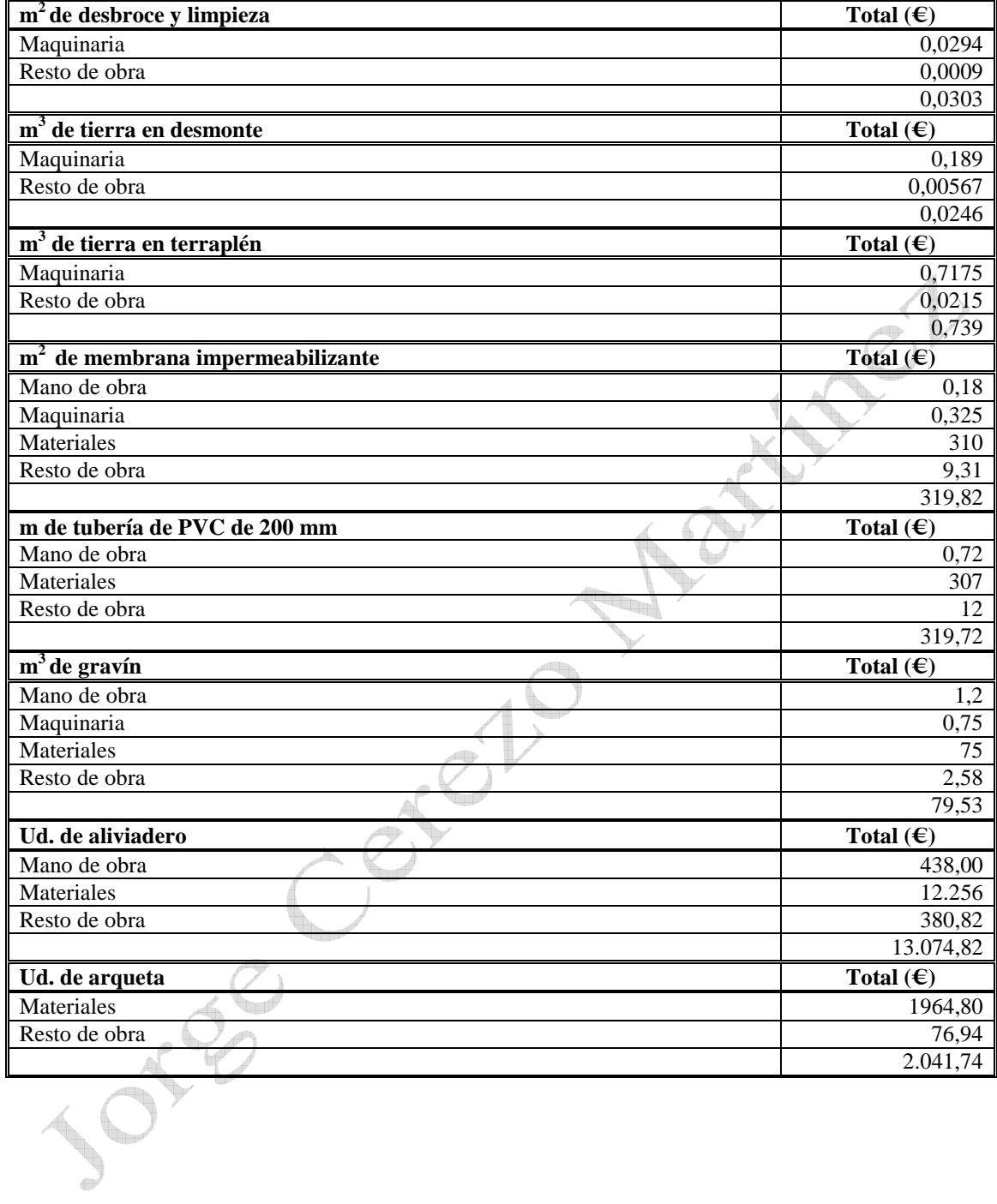

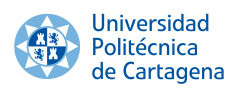

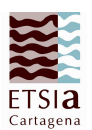

### Presupuestos parciales

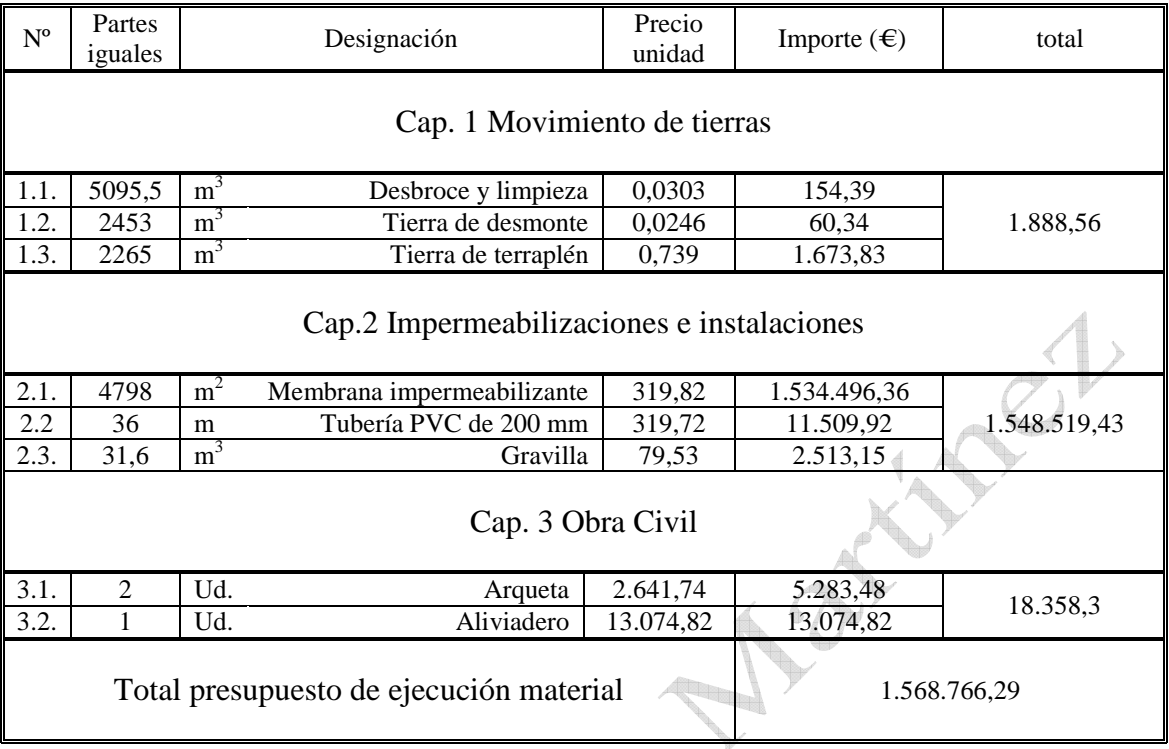

### Presupuesto Global ╱╢

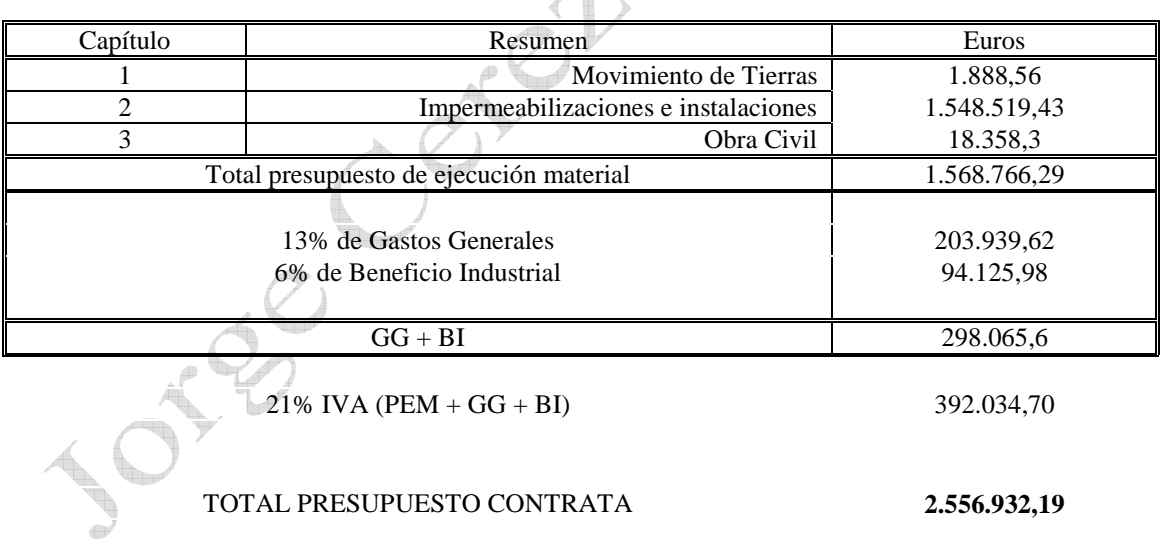

Asciende el presupuesto general a la expresada cantidad de **DOS MILLONES QUINIENTOS CINCUENTA Y SEIS MIL NOVECIENTOS TREINTA Y DOS EUROS con DIECINUEVE** 

Cartagena, a Jueves 9 de abril de 2015

Dr. Ingeniero Agrónomo Jorge Cerezo Martínez nº de colegiado 1.503

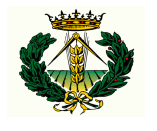

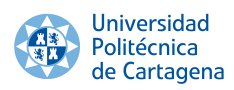

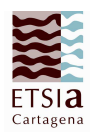

### Cuadro de tareas

Calcula la duración de la obra suponiendo que el jornal de los obreros es de 8 horas

Joseph Jackson

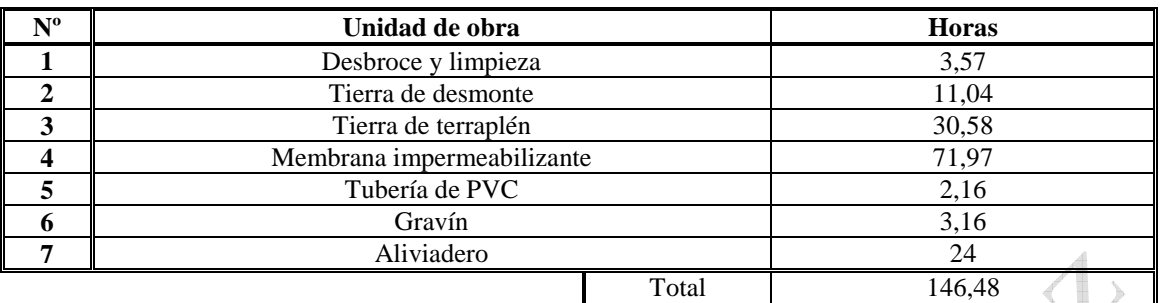

 $146,48/8 = 18,31 \approx 19$  días

NÓ

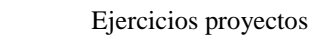

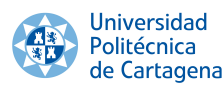

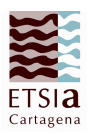

2. Realizar el presupuesto del proyecto, a partir de las unidades que se describen, y teniendo en cuenta que el volumen de desmonte es de 2453 m<sup>3</sup>, de terraplén 2265 m<sup>3</sup>, y son necesarios 4798 m<sup>2</sup> de membrana impermeabilizante de alta densidad

Sabemos que cada zapata tiene una dimensiones de 1,8 x 2,4 x 1 Sabemos que las riostras entre zapata tienen unas dimensiones de 5,5 x 0,4 x 0,5 Sabemos que las riostras laterales tienen unas dimensiones de 26,4 x 0,4 x 0,5

Unidades de obra:

### $m<sup>2</sup>$ **<sup>2</sup> Desbroce y limpieza del terreno**

Descripción: Desbroce y limpieza del terreno con medios mecánicos, incluso arranque de árboles y tocones con diámetro inferior a 30 cm, incluso carga y transporte 0,90

### **m 3 Excavación mecánica en terreno blando**

Descripción: Excavación a cielo abierto, en zapatas y vigas riostras de cimentación, por medios mecánicos, con extracción de tierras a los bordes 4,67

### $m<sup>3</sup>$ **<sup>3</sup> Transporte de tierras**

Descripción: Transporte de tierras al vertedero, con camión basculante y camión de vertedero, a una distancia menor de 10 km, considerando ida y vuelta 3,06

### **m 3 Refino y limpieza**

Descripción: Refino y limpieza manual de fondos de zanjas y pozos de cimentación para terrenos compactados según NTE/ADZ-4 1,05

### $m<sup>3</sup>$ **<sup>3</sup> Hormigón de limpieza**

Descripción: Hormigón en masa H-150 kg/cm<sup>2</sup>, en zanjas de cimentación y vigas riostras, elaborado en obra, vertido por medio de camión-bomba, vibrado y colocado con espesor de 10 cm 20,30

### **m 3 Hormigón armado**

Descripción: Hormigón armado H-20. T. Max. 40 mm, en zanjas de cimentación, vigas riostras y riostras y placas de anclaje, elaborado en central, incluso armadura B-400-S, vertido por medios manuales, vibrado y colocación 208,97

### **Ud. Placa de anclaje**

Descripción: Placa de anclaje de acero A-42b para cimentación de 20 x 80 x 1,5 cm con cuatro patillas de redondo corrugado de 12 mm de diámetro y 1 m de longitud total, soldadas, incluso taladro central, totalmente colocada 21,35

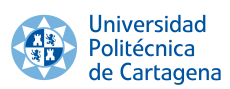

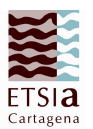

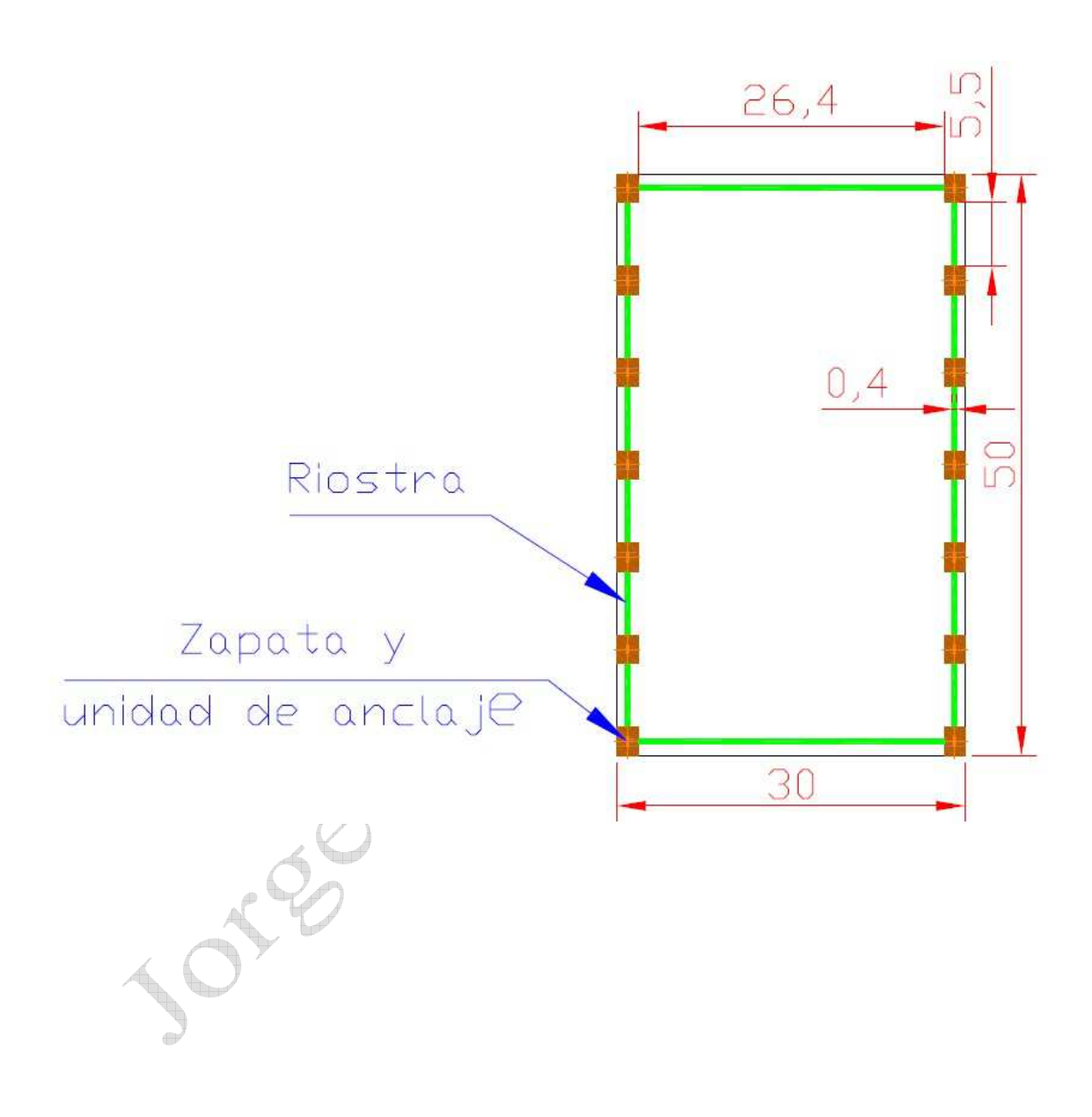

\*Hay que excavar únicamente en la zona de las zapatas y las riostras

\*Todas las medidas de excavación deben ampliarse teniendo en cuenta el espesor del hormigón de limpieza que es de 0,1 m

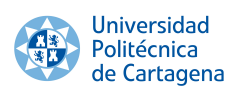

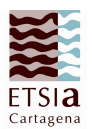

### Medición

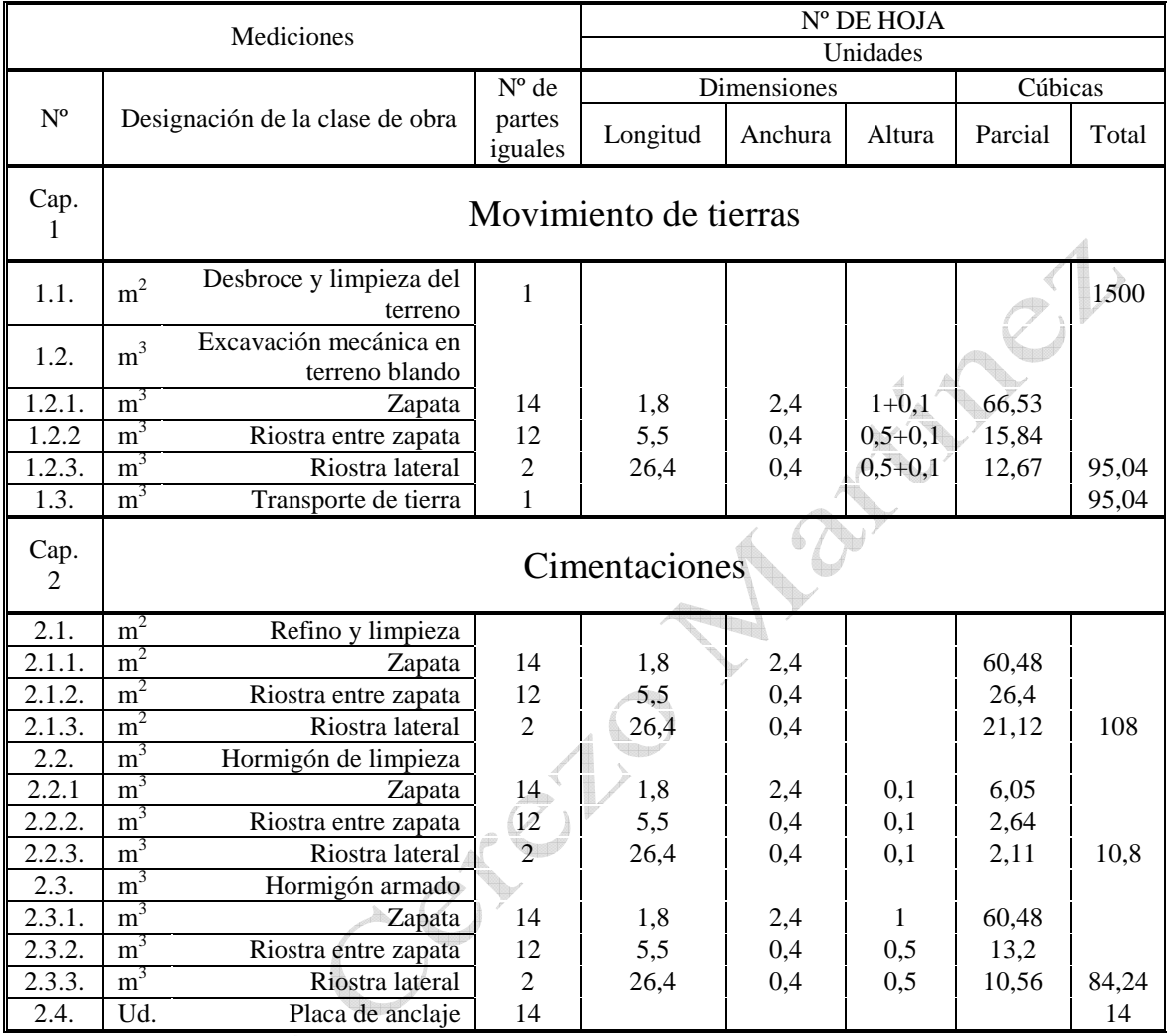

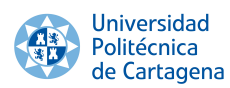

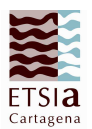

### Presupuestos parciales

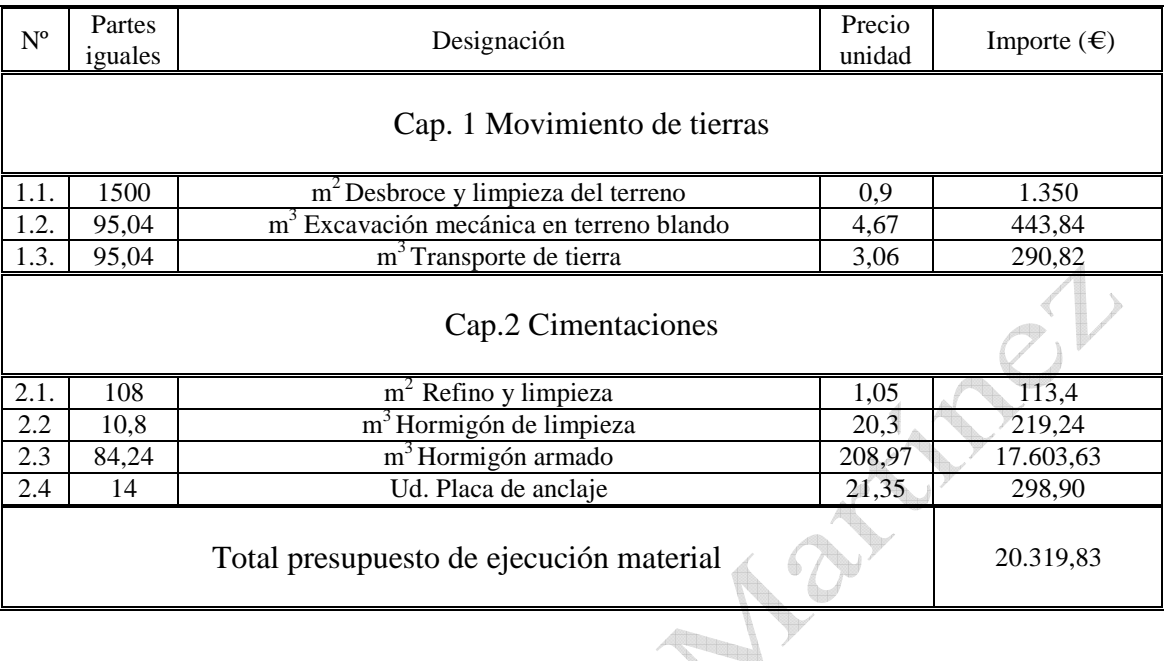

### Presupuesto Global

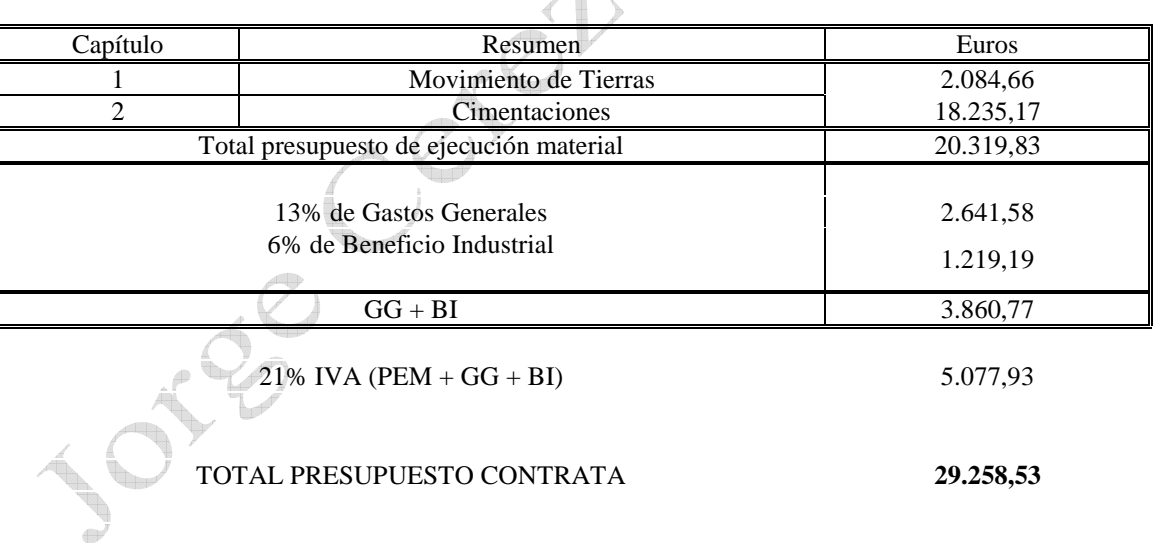

Asciende el presupuesto general a la expresada cantidad de **VEINTINUEVE MIL DOSCIENTOS CINCUENTA Y OCHO EUROS con CINCUENTA Y TRES CENTIMOS**

Cartagena, a Jueves 9 de abril de 2015

Dr. Ingeniero Agrónomo Jorge Cerezo Martínez nº de colegiado 1.503

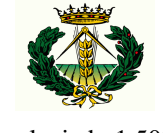

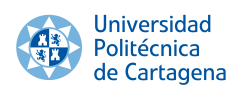

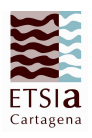

LOCEL

3. Realizar el presupuesto del proyecto, a partir de las unidades que se describen y el plano que se adjunta, teniendo en cuenta que los cerramiento exteriores serán de hormigón, los tabiques interiores de ladrillo. Las soleras de las dependencias (aseos, almacenes, oficinas) serán de terrazo. Las soleras del resto de la nave serán de hormigón. Las ventanas tienen todas 1,1 m de alto, variando su longitud tal como se aprecia en el plano. El alicatado de aseos, almacenes y oficinas con azulejo de 15 x 15 cm. La superficie de la nave es de 208 m<sup>2</sup> y la superficie libre es de 196 m<sup>2</sup>

Escribir en los cuadros solo la parte inicial de obra

Unidades de obra:

### **Capítulo 3 Albañilería**

### $m<sup>2</sup>$ **Fábrica de bloque de hormigón**  Descripción: Fábrica de bloque de hormigón prefabricado de 20 x 20 x 40 cm de 20 cm de espesor, recibido con mortero de cemento 1:6. Totalmente acabado Sin descomponer 19,32 1% de medios auxiliares 0,19 19,51  $m<sup>2</sup>$ **Fábrica de ladrillo**  Descripción: Fábrica de ladrillo 25 x 12 x 8 cm, tomado con mortero de cemento y arena. Totalmente acabado Sin descomponer 14,95  $1\%$  de medios auxiliares  $0.15$ 15,10  $m<sup>3</sup>$ **Solera de hormigón**  Descripción: Solera de hormigón armado H-150 de 10 cm de espesor, incluso mallazo de reparto, vertido y extendido. Totalmente acabado Sin descomponer 8,72 1% de medios auxiliares 0,87  $9,59$  $m<sup>2</sup>$ <sup>2</sup> **Terrazo**

Descripción: Solera de terrazo, incluso mallazo de reparto, vertido y extendido. Totalmente acabado Sin descomponer 12,13 1% de medios auxiliares 0,12 12,25

 $m<sup>2</sup>$ <sup>2</sup> **Alicatado** 

> Descripción: Alicatado con azulejos blancos de 15 x 15, recibidos con mortero de cemento 1:6 Sin descomponer 15,33

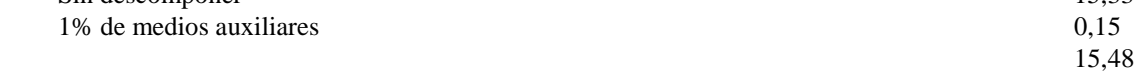

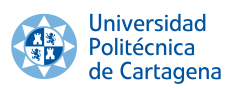

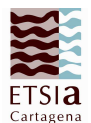

### **Capítulo 4 Carpintería**

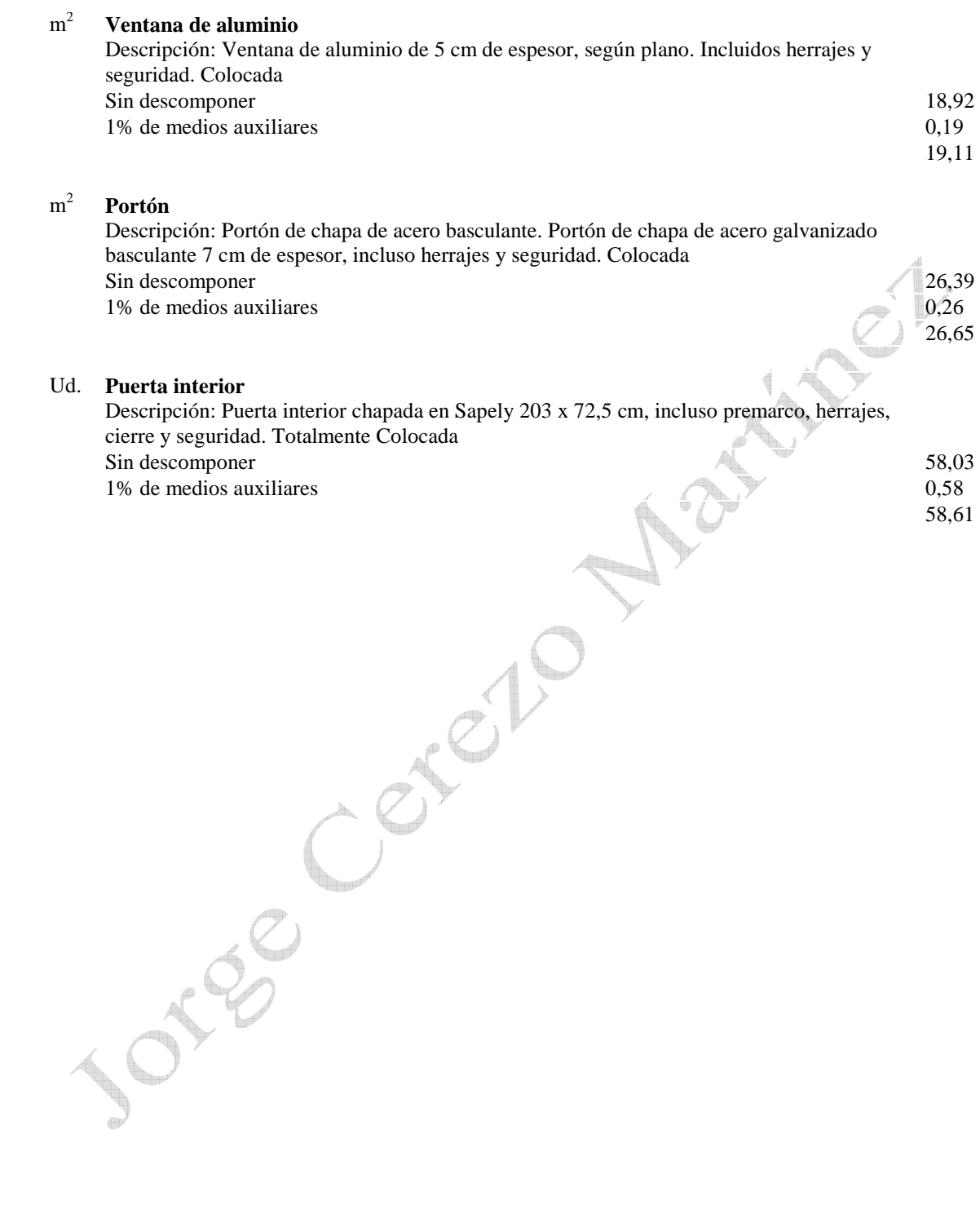

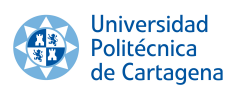

Ejercicios proyectos

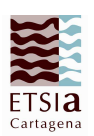

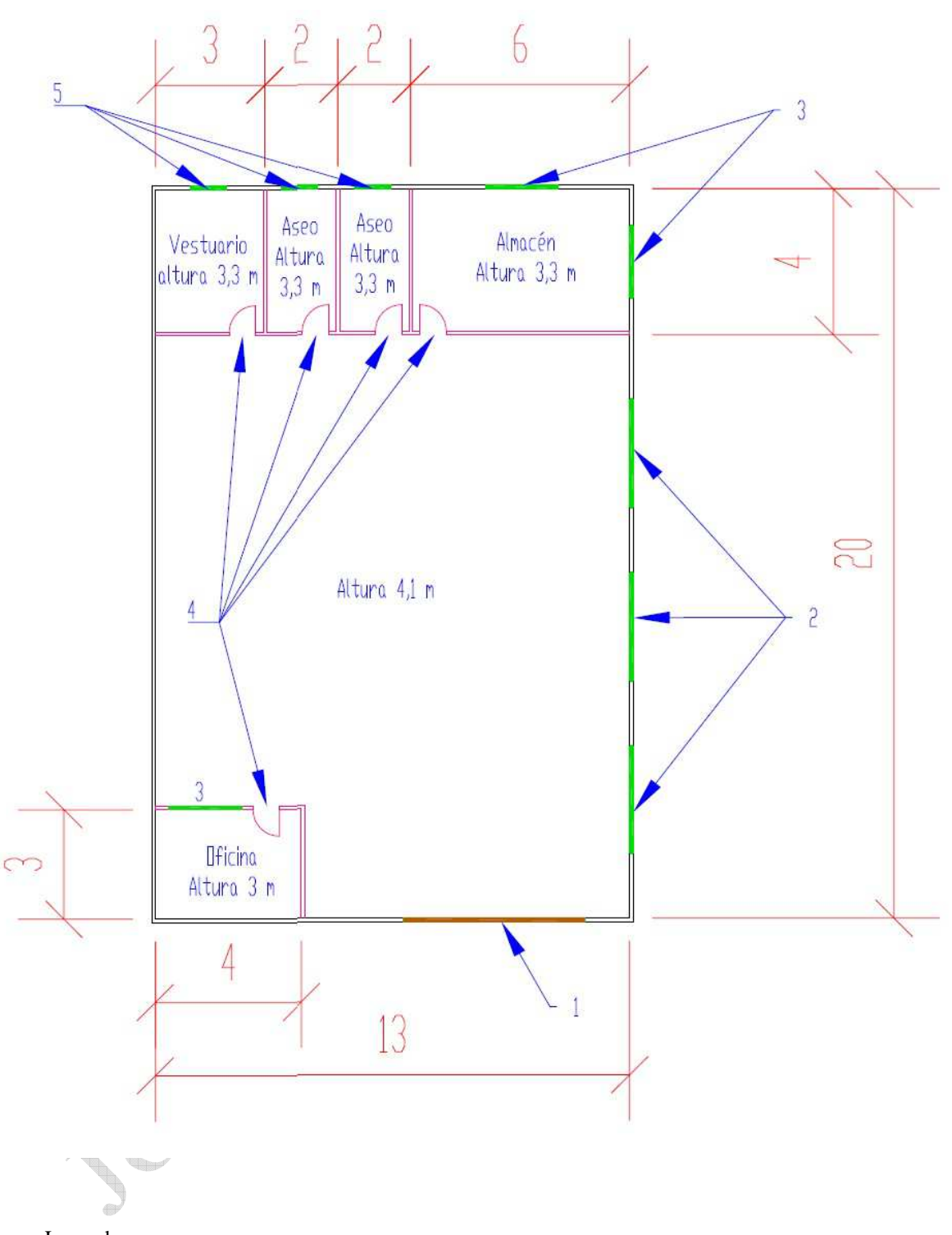

- Leyenda
	- 1. Portón basculante de altura 3 m y longitud 5 m
	- 2. Ventana de altura 1,1 m y longitud 3 m
	- 3. Ventana de almacén de altura 1,1 m y longitud 3 m
	- 4. Puertas interior chapada Sapely, especificada en las unidades de obra
	- 5. Ventana de aseos y vestuario de altura 1,1 m y longitud 1 m

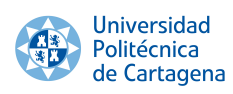

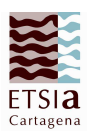

### Medición

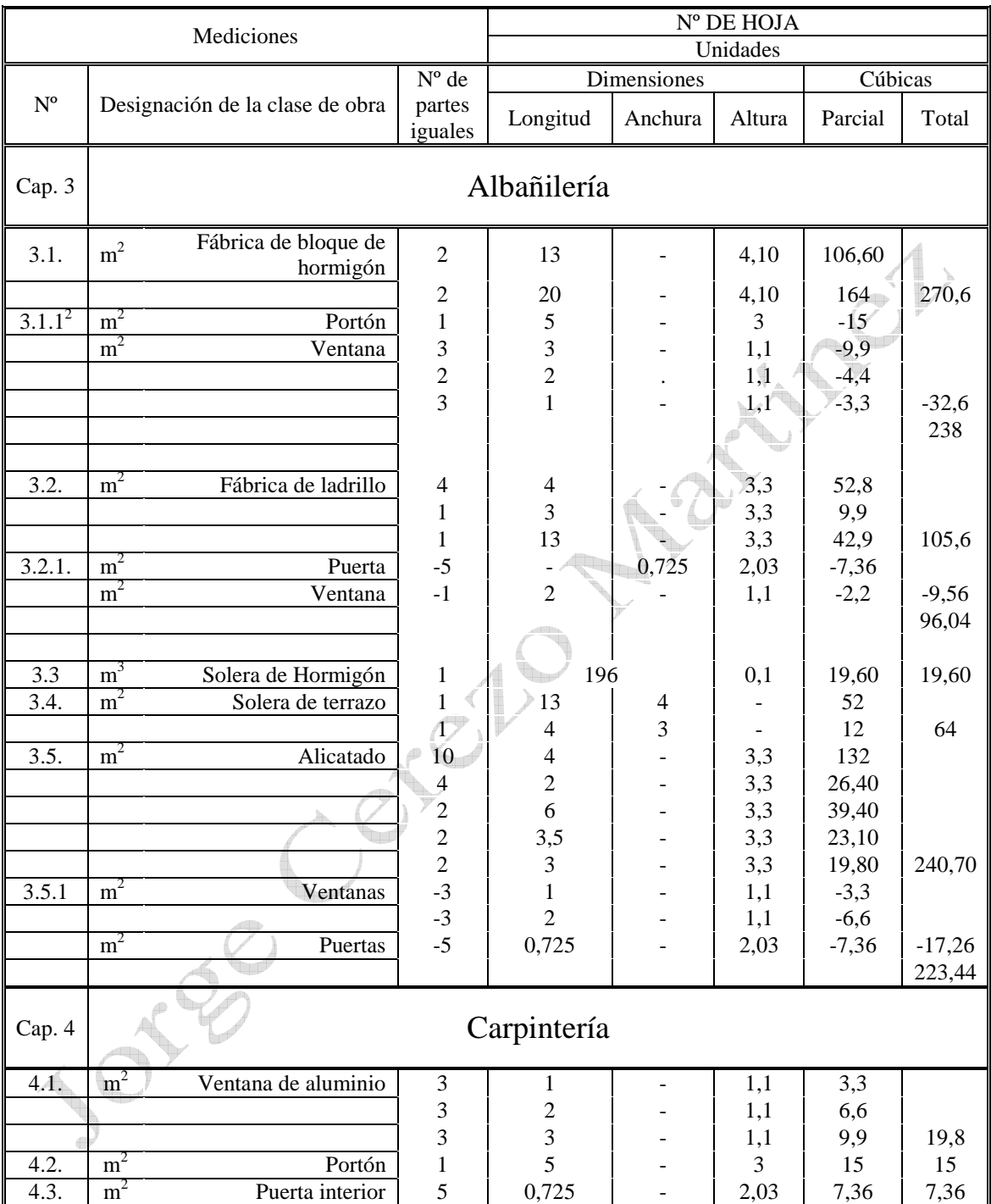

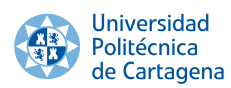

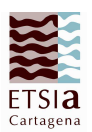

### Presupuestos parciales

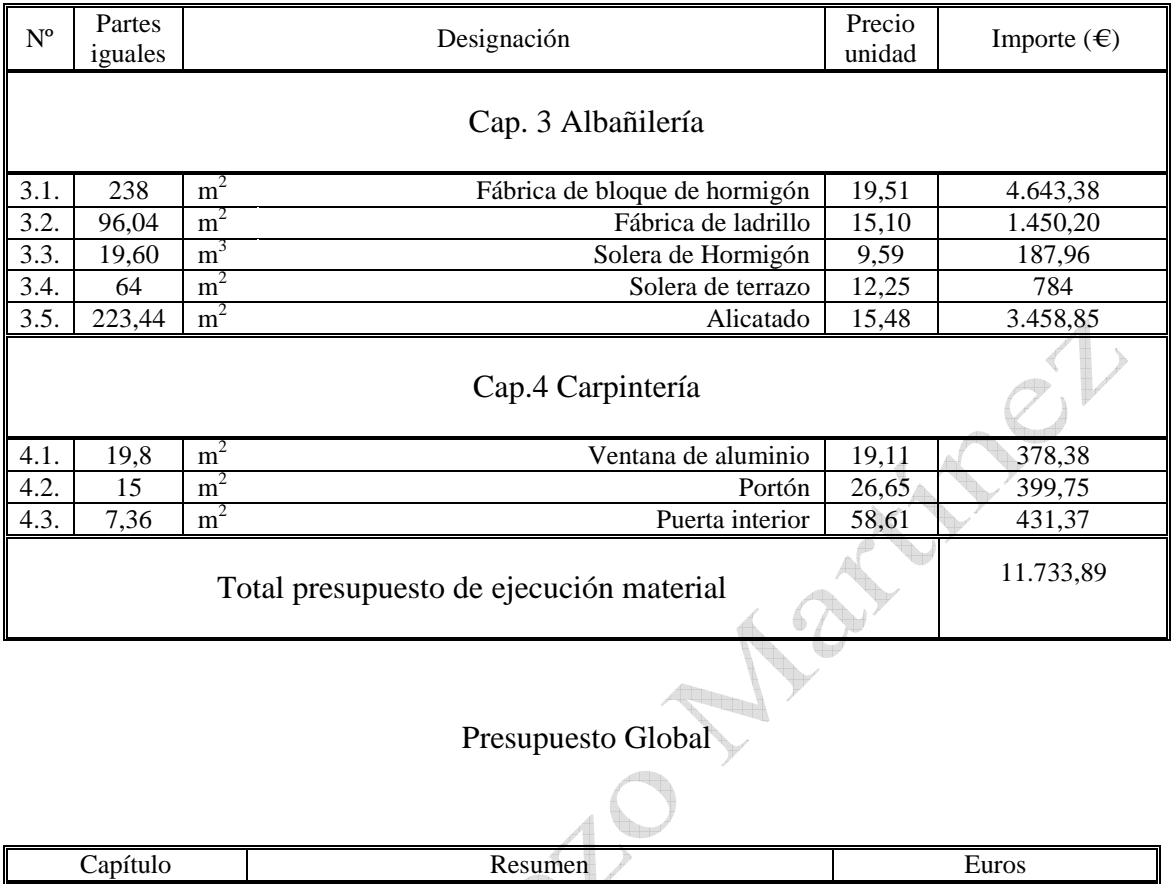

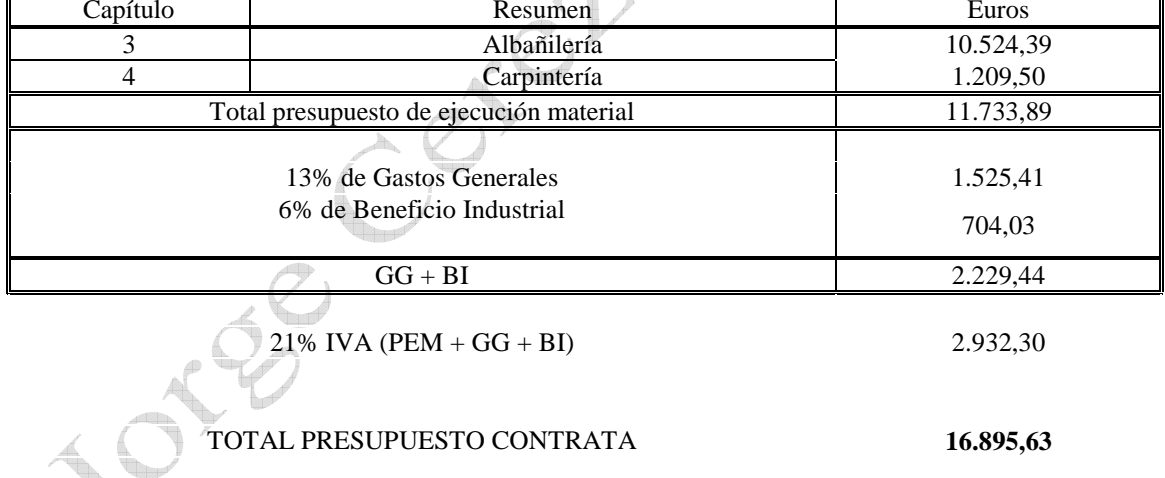

Asciende el presupuesto general a la expresada cantidad de **DIECISEIS MIL OCHOCIENTOS NOVENTA Y CINCO EUROS con SESENTA Y TRES CENTIMOS**

Cartagena, a Jueves 9 de abril de 2015

Dr. Ingeniero Agrónomo Jorge Cerezo Martínez nº de colegiado 1.503

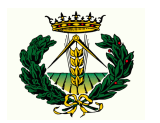

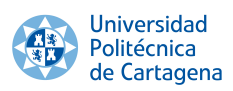

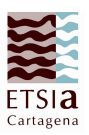

- 4. Realizar el presupuesto del proyecto que comprende la ejecución de una tubería de saneamiento de 400 m de longitud. La sección transversal para la instalación de la tubería es la que se indica en el plano adjunto. En el perfil longitudinal se colocarán:
	- De 0.0 a 200 m, Tubería de diámetro 400 mm
	- De 200 a 300 m, Tubería de diámetro 500 mm
	- De 300 a 400 m, Tubería de diámetro 600 mm

Se pide definir el documento de mediciones y presupuesto de esta obra siguiendo el esquema de presupuesto dictado por la norma UNE 157001 a partir de las unidades de obra descritas.

La variación en el diámetro de la tubería, se compensará en la profundidad de la zahorra compactada. Escribir en los cuadros solo la parte inicial de obra

A 2110

Unidades de obra:

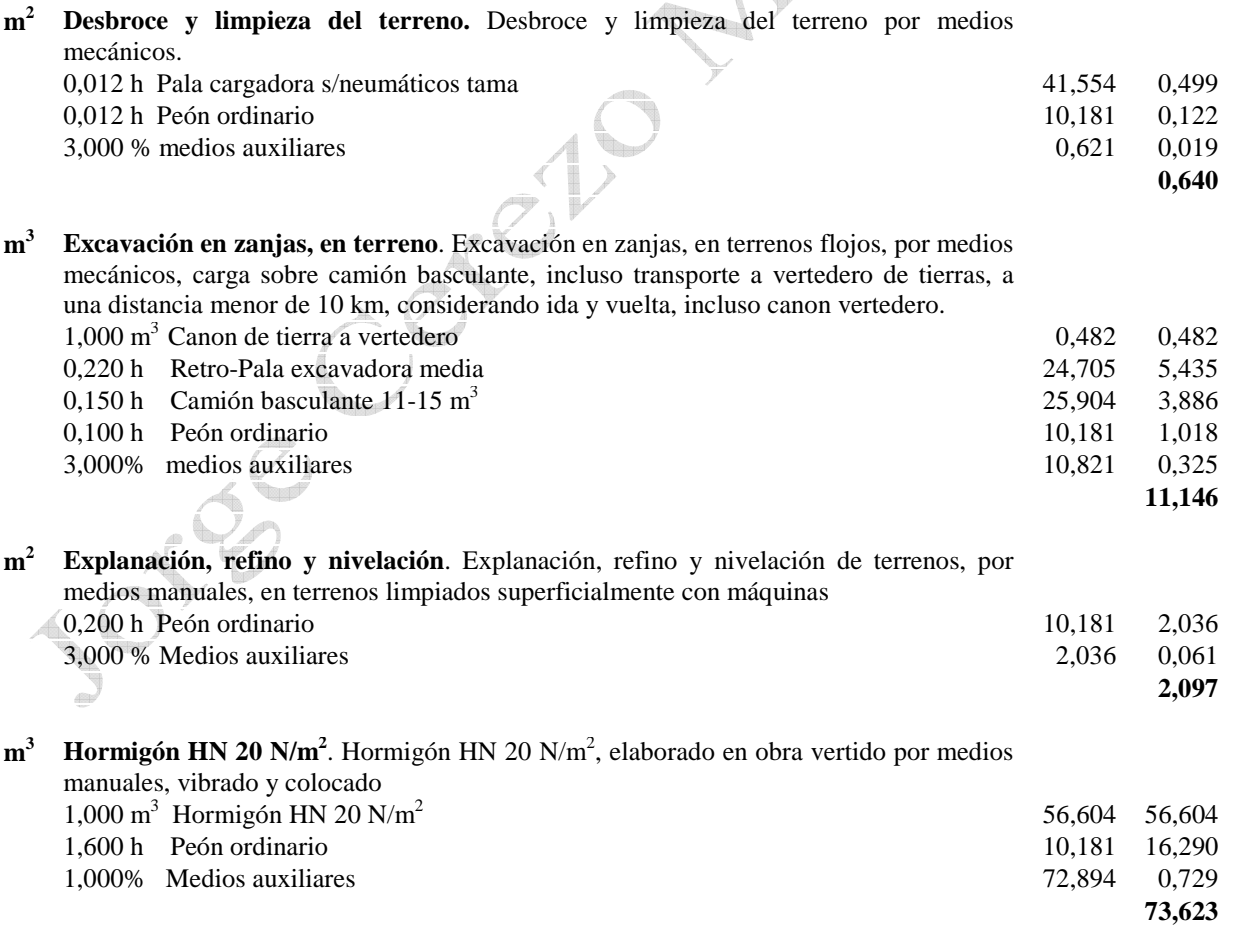

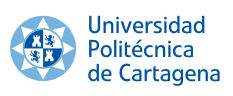

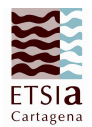

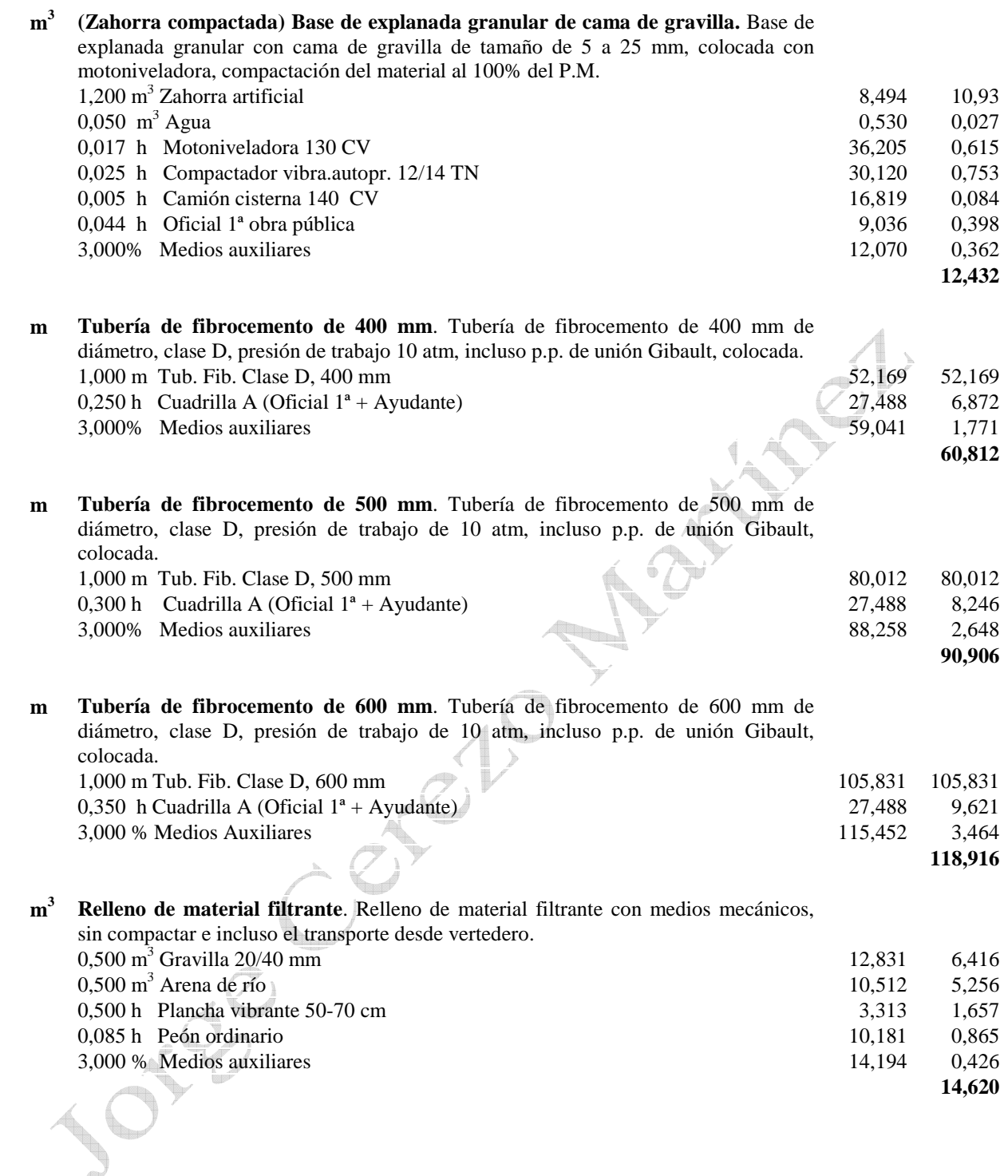

 $\overline{a}$ 

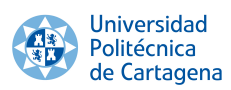

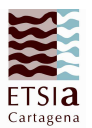

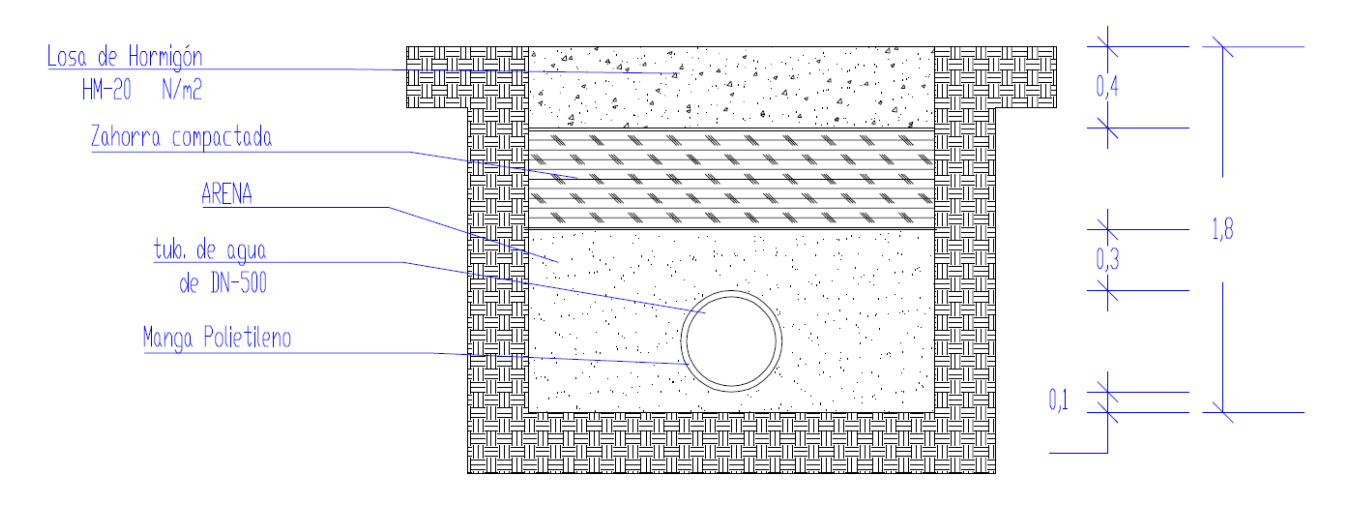

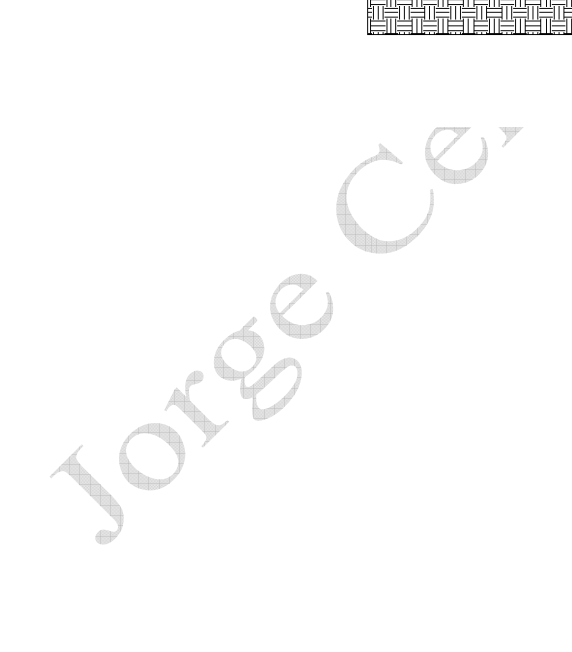

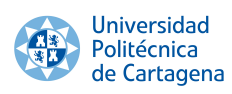

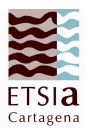

### Medición

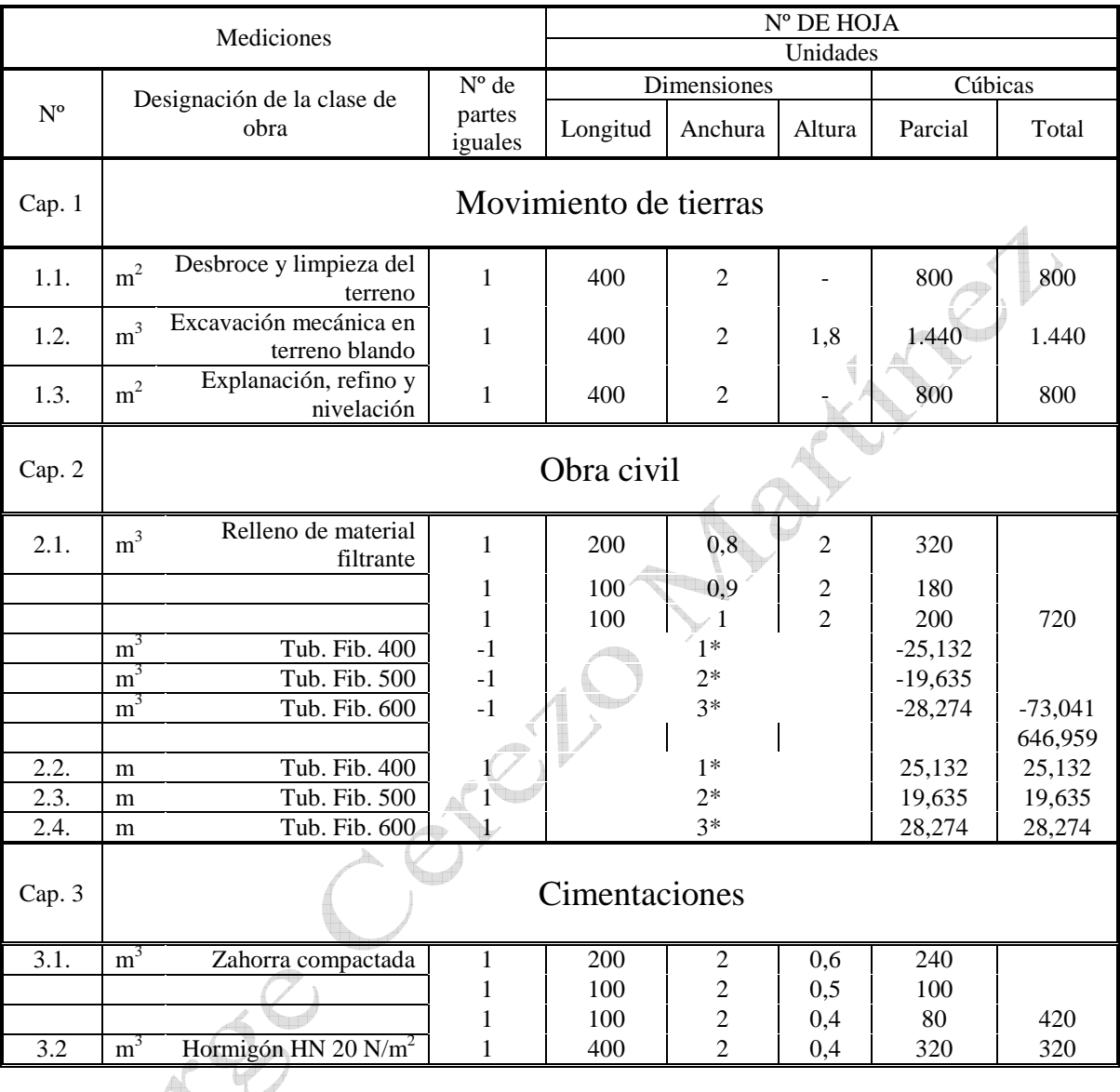

\_\_\_\_\_\_\_\_\_\_\_\_\_\_\_\_\_\_\_\_\_\_

<sup>1\*:</sup> 200 · π · 0,2

<sup>2\*: 100 ·</sup> π · 0,25<sup>2</sup>

<sup>3\*: 100 ·</sup> π · 0,3<sup>2</sup>

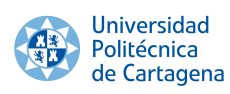

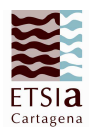

 $\rightarrow$ 

# Cuadro de precios

### Cuadro de mano de obra

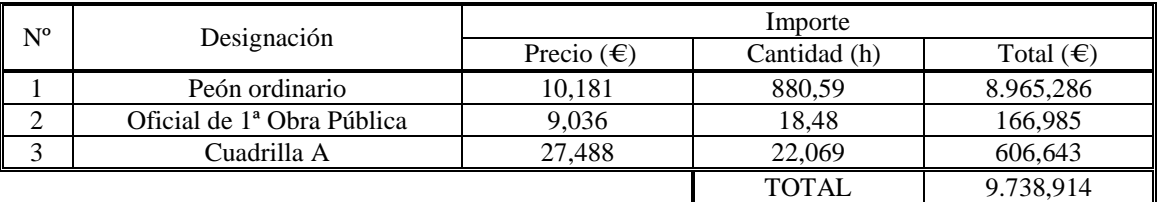

### Cuadro de maquinaria

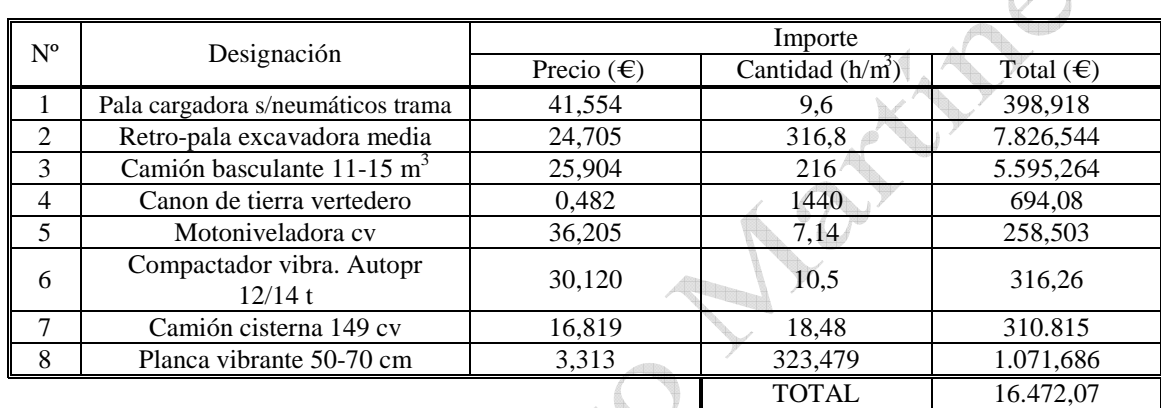

# Cuadro de materiales

db

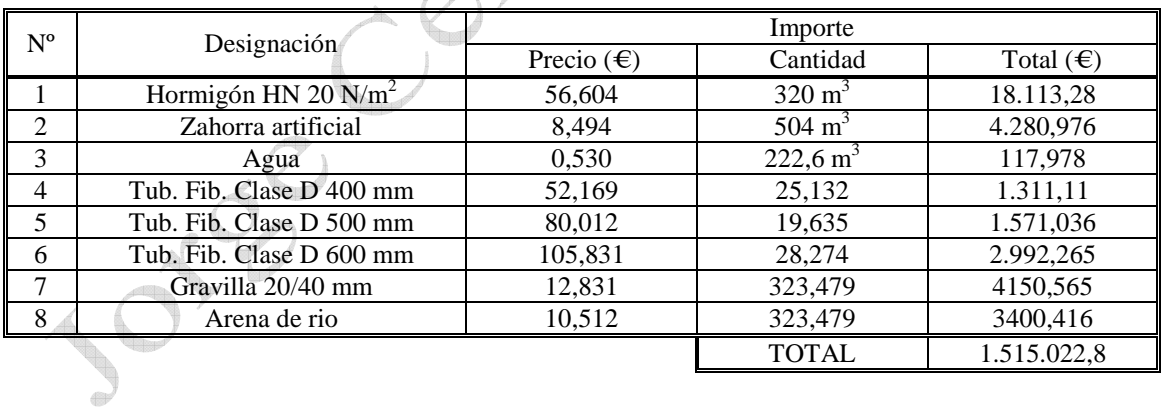

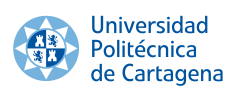

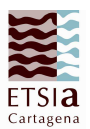

### Precios unitarios

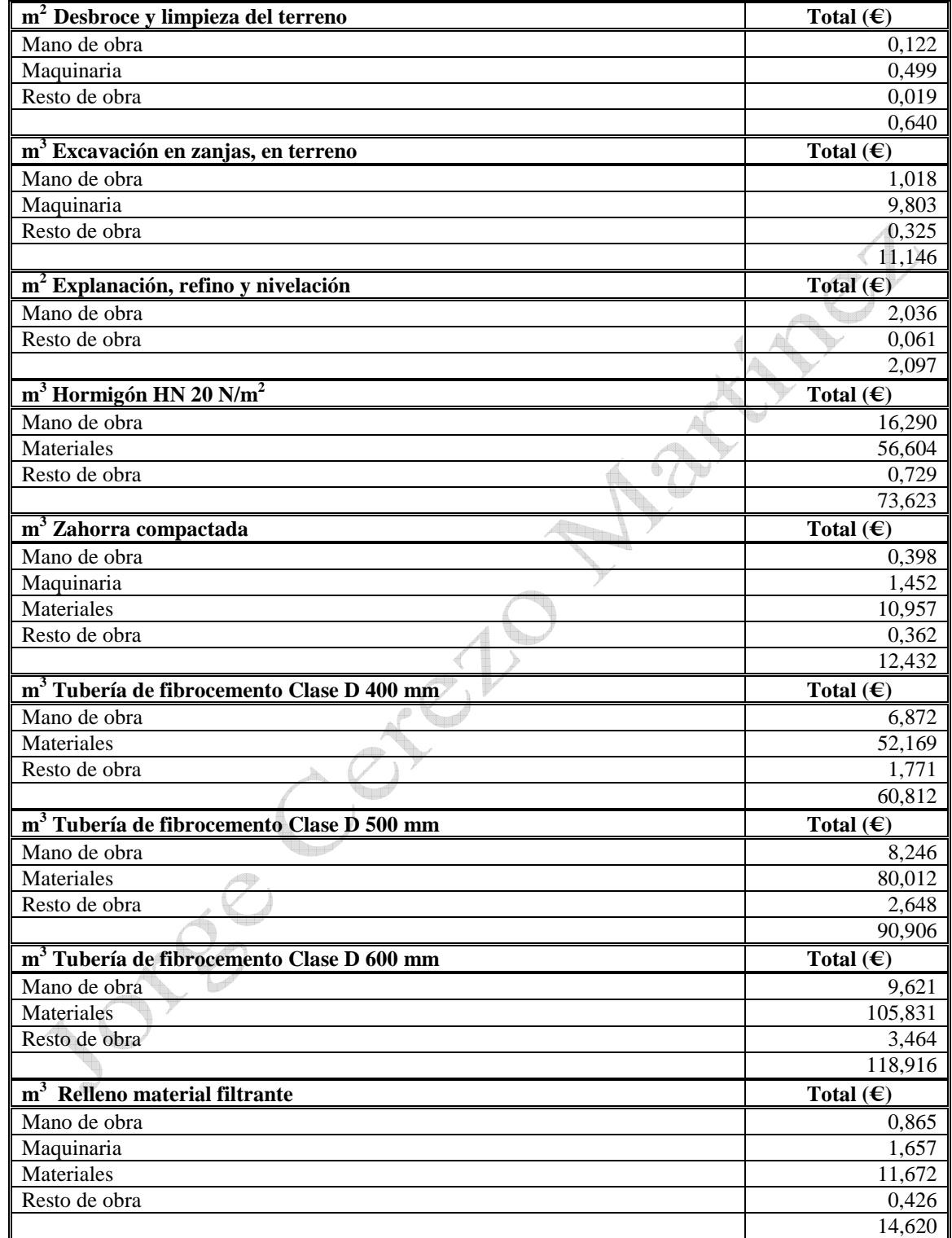

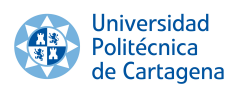

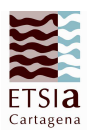

### Presupuestos parciales

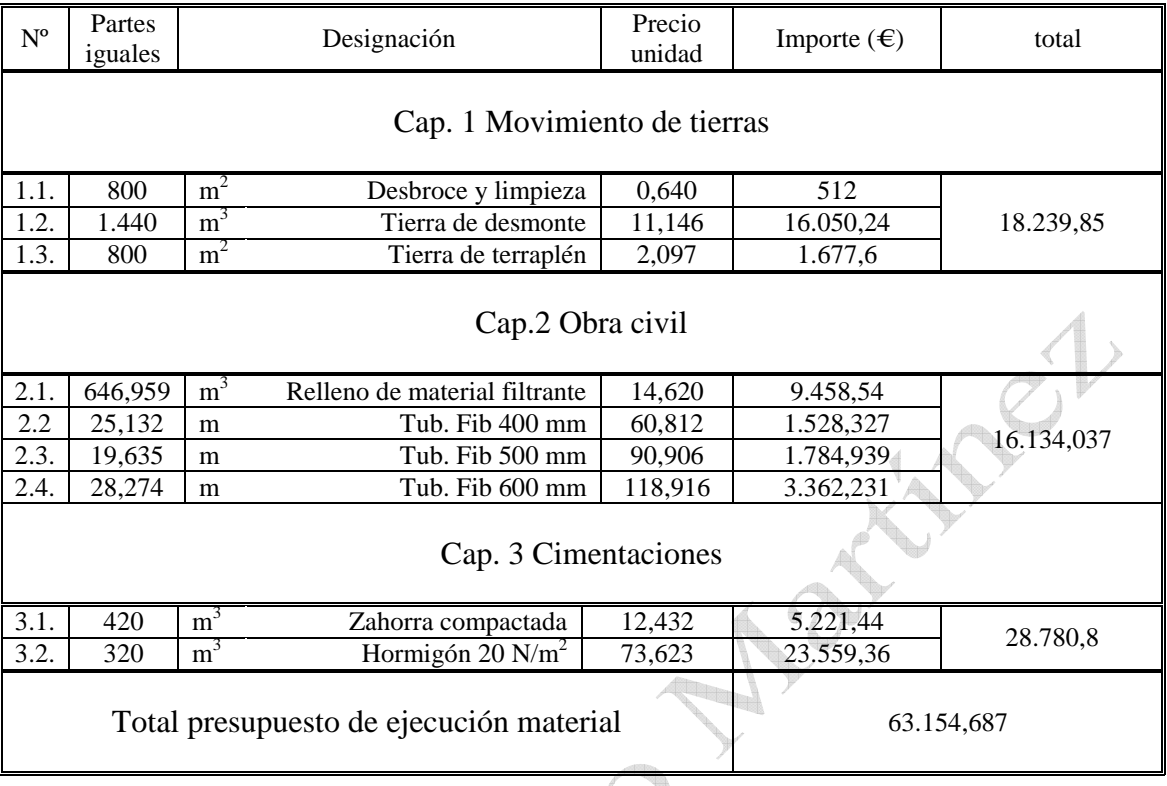

### Presupuesto Global

 $\sim$ 

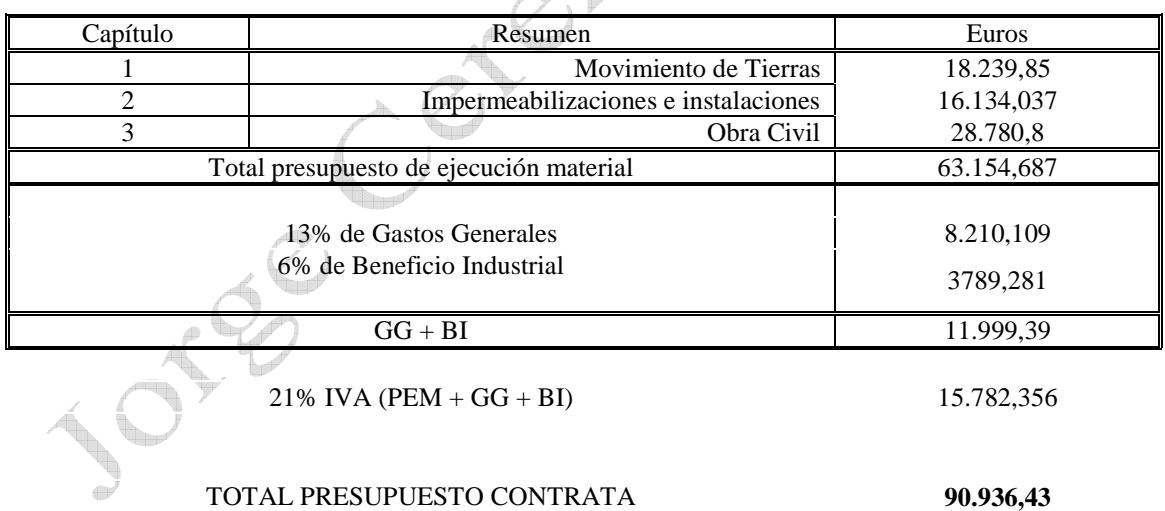

Asciende el presupuesto general a la expresada cantidad de **NOVENTA MIL NOVECIENTOS TREINTA Y SEIS EUROS con CUATRENTA Y TRES CENTIMOS** 

Cartagena, a Jueves 27 de abril de 2015

Dr. Ingeniero Agrónomo Jorge Cerezo Martínez nº de colegiado 1.503

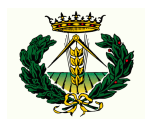

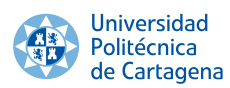

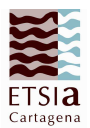

### Cuadro de tareas

¿Cuánto tardará la obra en finalizarse? ¿Y si se quisiera terminar la obra en 114 días? Calcula la duración de la obra suponiendo que el jornal de los obreros es de 8 horas

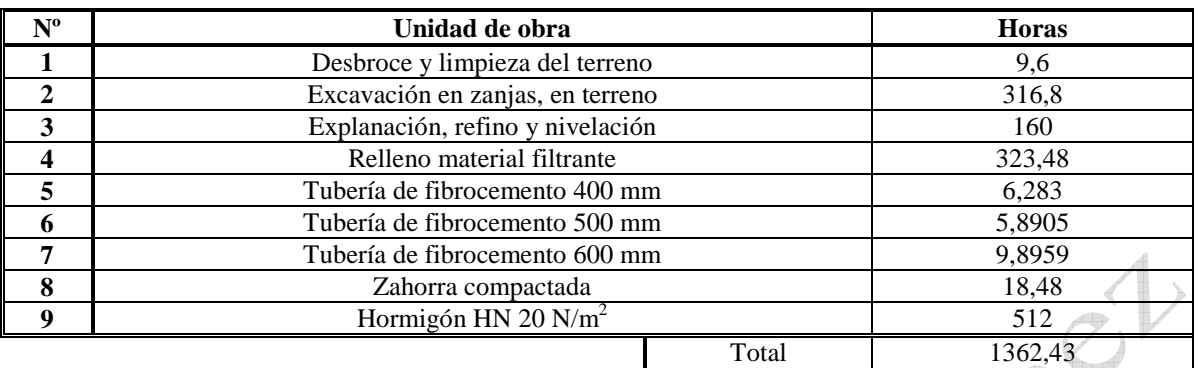

Cogemos la mayor de las contabilizaciones en horas y lo dividimos por la duración de las jornadas

$$
1362,43/8 = 170
$$
 días

Si se quiere realizar en 114 días

Calculamos las horas necesarias, sabiendo que la jornada dura 8 horas

$$
114 \cdot 8 = 912
$$

Las unidades de obra que requieran oficial de1<sup>ª</sup> no se verán afectadas, pero sí las que sólo tengan peones

$$
9,6+316,8+323,48+\frac{160}{x}+\frac{512}{x}+18,48+6,283+5,8905+9,8959=912
$$
  

$$
\frac{672}{x}=912-690,4294 \rightarrow \frac{672}{221,57}=x \rightarrow x=3,032 \approx 3
$$
trabajadores

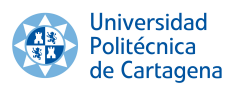

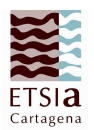

Jorge Cereio Martinez

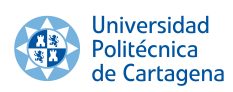

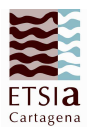

### Medición borrador

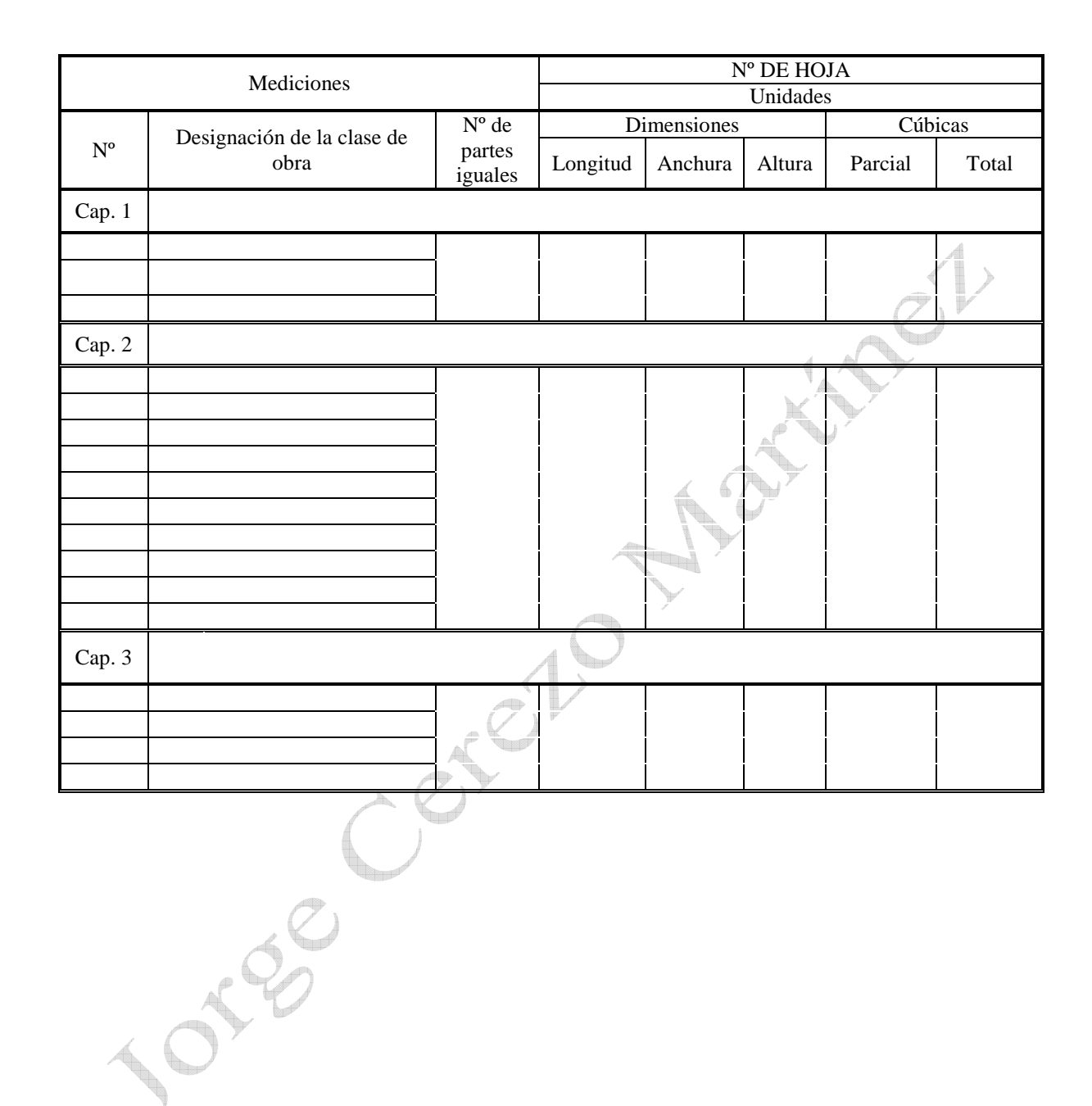

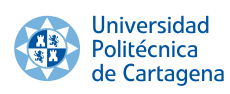

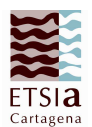

# Cuadro de precios

Cuadro de mano de obra

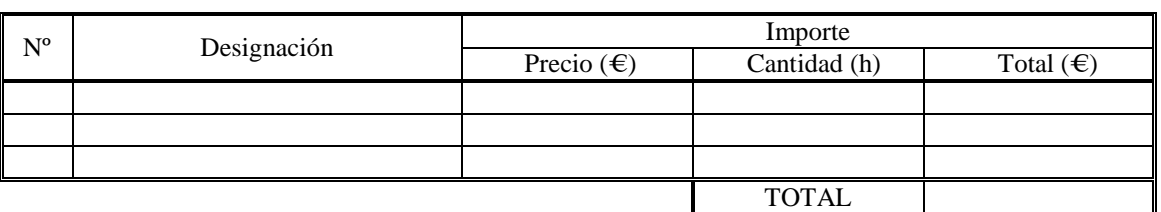

Cuadro de maquinaria

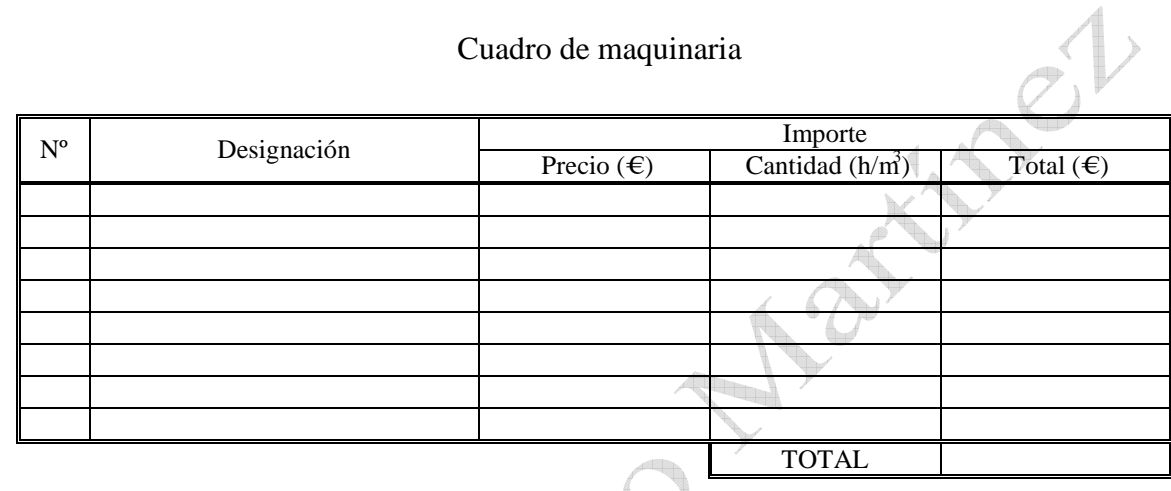

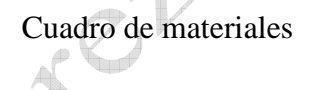

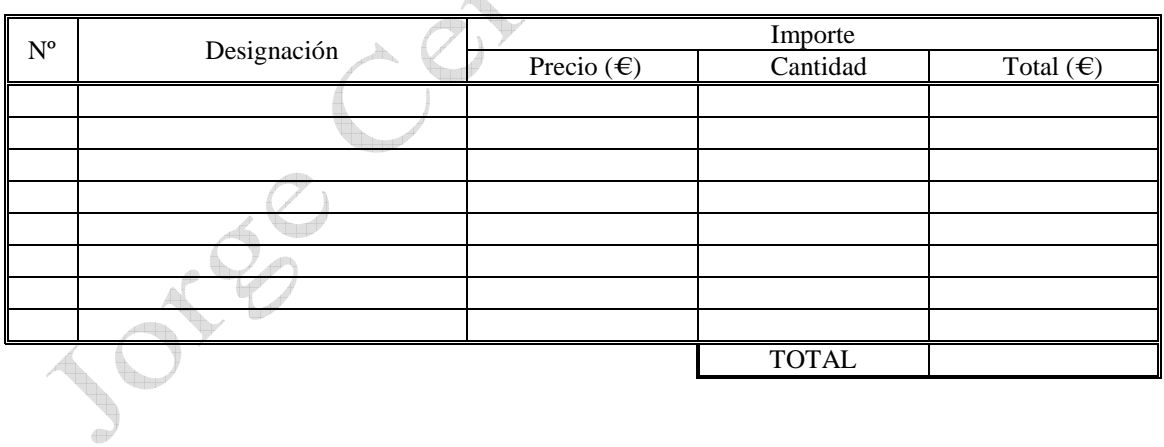

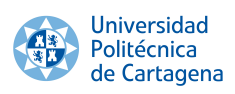

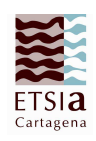

# Precios unitarios

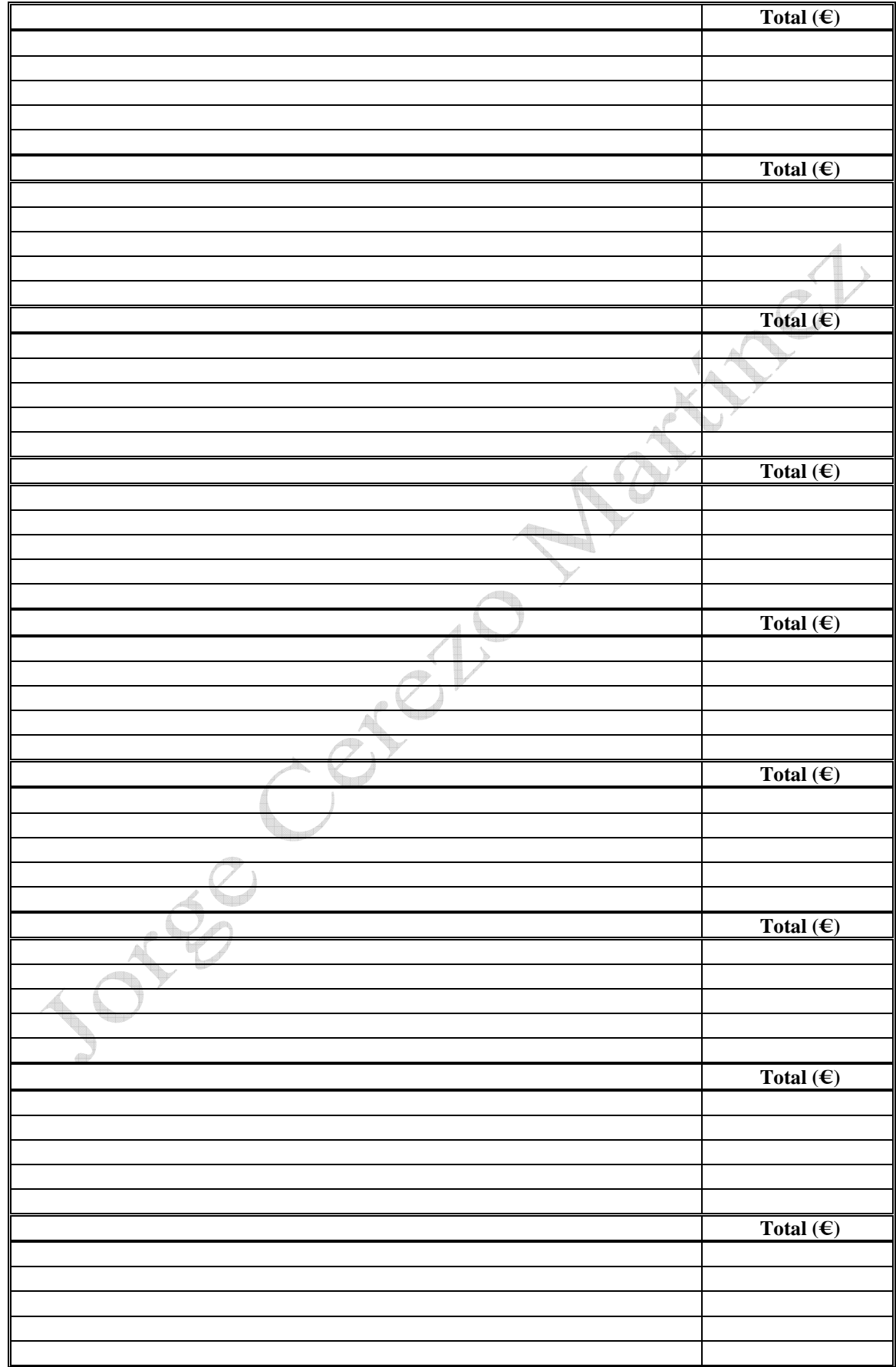

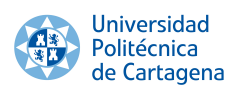

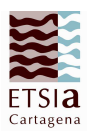

# Presupuestos parciales

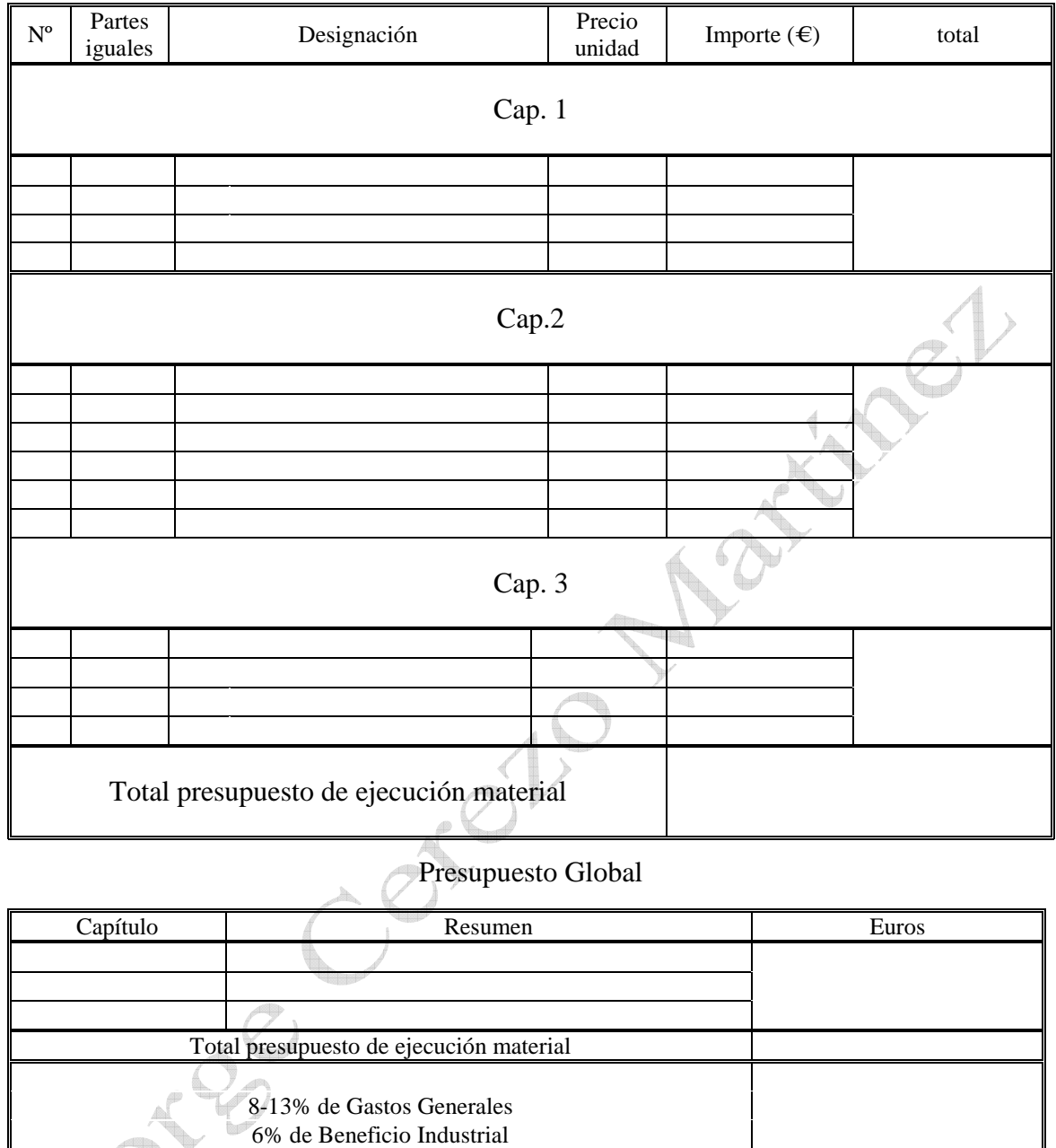

 $GG + BI$ 

 $21\%$  IVA (PEM + GG + BI)

### TOTAL PRESUPUESTO CONTRATA

Asciende el presupuesto general a la expresada cantidad de  $\_$ 

Cartagena, a \_\_\_\_\_\_\_\_ de \_\_\_\_\_ de 2015

\_\_\_\_\_\_\_\_\_\_\_\_\_\_\_\_\_\_\_\_\_\_\_\_\_\_\_\_\_\_\_\_\_\_\_\_\_\_\_\_\_\_\_\_\_\_\_\_\_\_\_\_\_\_\_\_\_\_\_\_\_\_\_\_\_\_\_\_\_\_\_\_\_\_\_\_\_\_\_\_\_\_\_\_\_

Dr. Ingeniero Agrónomo/a

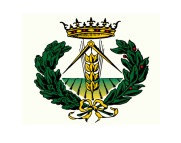

nº de colegiado \_

 $\frac{d^2\mathbf{d}^2}{d\mathbf{d}^2}$ 

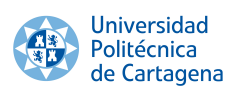

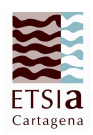

# Cuadro de tareas

Calcula la duración de la obra suponiendo que el jornal de los obreros es de 8 horas

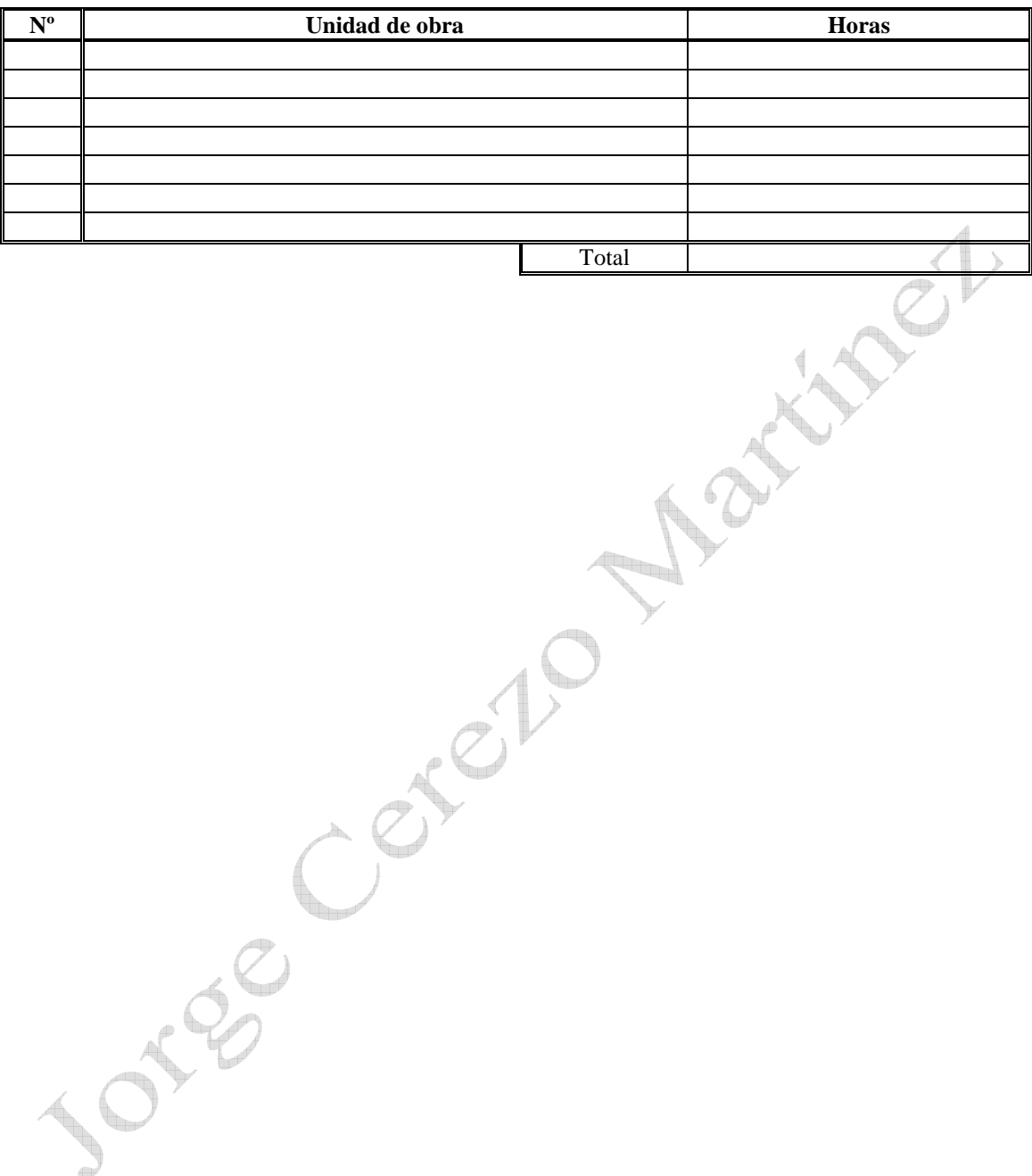

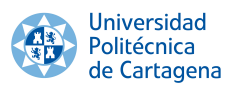

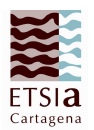

Jorge Cereio Martinez

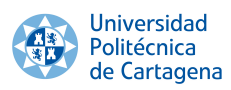

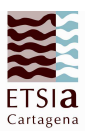

### Cajetines

De cajetines existen varios modelos con medidas similares, aquí están 3 modelos para realizar los cajetines, son los 3 igual de válidos, estudia el que prefieras

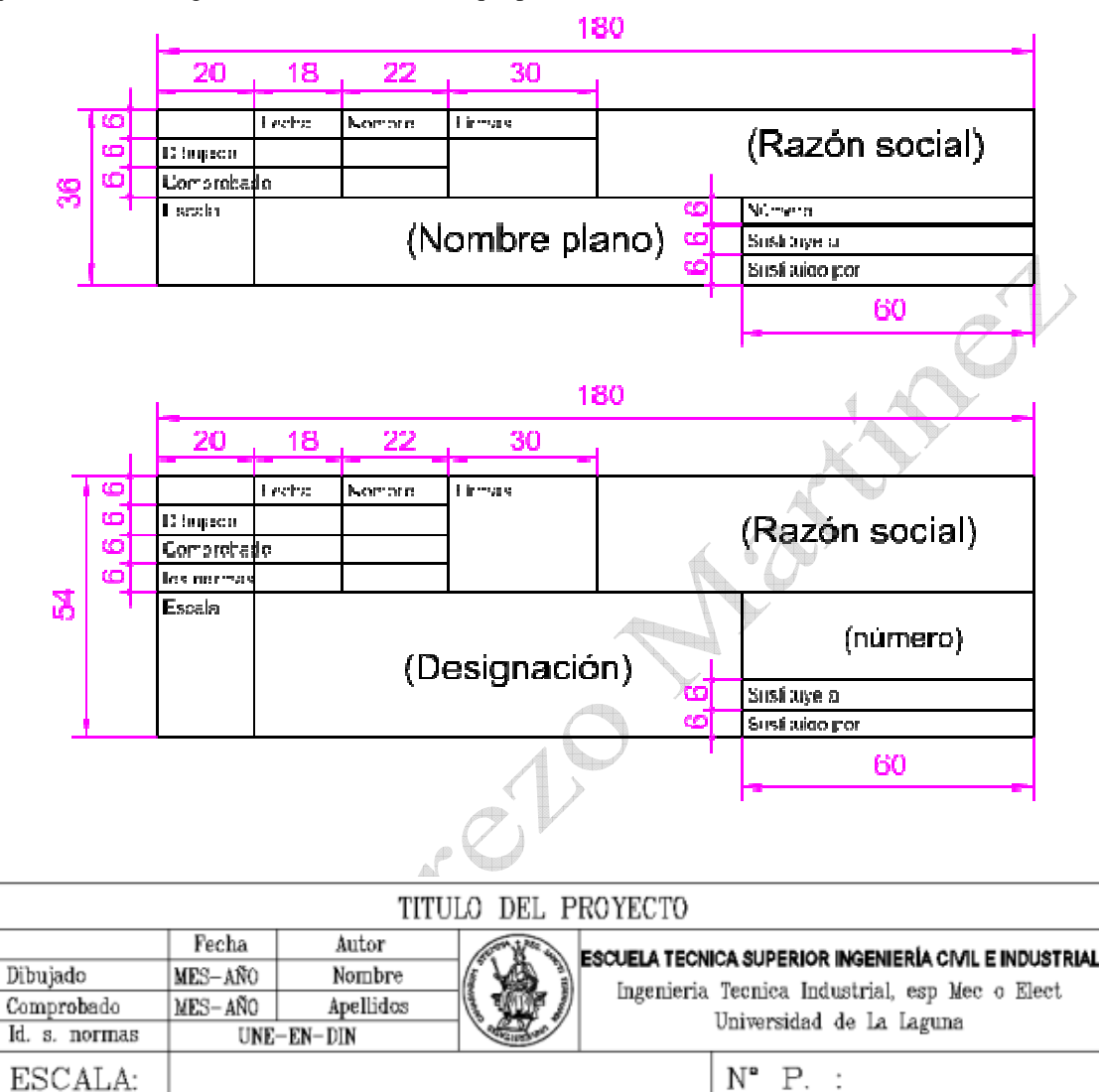

 $\overline{\mathbb{Q}}$ 

 $1:1$ 

TITULO DEL PLANO

Nom. Arch: WWW.dwg

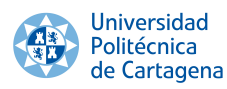

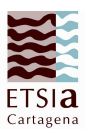

there 2

### Capítulos de obra

1. Se desea modernizar el riego de una explotación agrícola y poner un embalse, que planos aportarías y que trámites deberías cumplimentar

Planos para modernización de riego

- Situación y emplazamiento
- Generales (distribución en planta, alzados y secciones)
- Movimiento de tierras (modificación del abancalamiento)
- Red de drenaje
- $\blacksquare$  Instalación de riego
- Estación de bombeo

Planos para un embalse de riego

- Situación y emplazamiento
- Generales (distribución en planta, alzados y secciones)
- topográfico antes de la transformación
- Movimiento de tierras (perfiles longitudinales y transversales de la transformación)
- Revestimientos/impermeabilización del embalse. Detalles constructivos
- Vallado
- viales y accesos
- Instalaciones/Sistemas de llenado del embalse
- **Instalaciones de riego**
- Estación de bombeo
- Obra civil de las edificaciones proyectadas
- Instalaciones de las edificaciones proyectadas

Trámites a cumplimentar

- **Licencia** de obra
- Autorización ambiental única
- Certificado para instalaciones eléctricas de Baja tensión
- Certificado Final de Obra

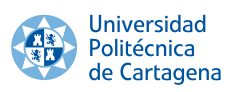

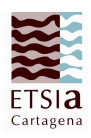

2. Ejercicio de una explotación de porcino, que planos y anexos se deben incluir y que tramites medioambientales debe pasar

Jorge Cerezo Martinez

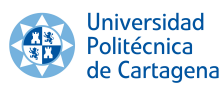

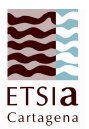

### Multicriterio

El objetivo de esta práctica es elegir entre cuatro alternativas la mejor elección para desarrollar nuestra empresa. Esta elección la llevaremos a cabo mediante el método de elección multicriterio de alternativas.

Por lo tanto, tomaremos como nuestro objetivo a estudiar alcachofas precocinadas, y como nuestras alternativas de estudio son: *Alcachofas congeladas, Conserva de alcachofa, Quinta gama y Gourmet.* Entonces, cogeremos los atributos que más nos van a influir en nuestro proyecto para la creacción de la empresa.

La tabla que se adjunta a continuación nos basamos desde el punto de vista del consumidor, tomando como el valor más importante la calidad nutritiva:

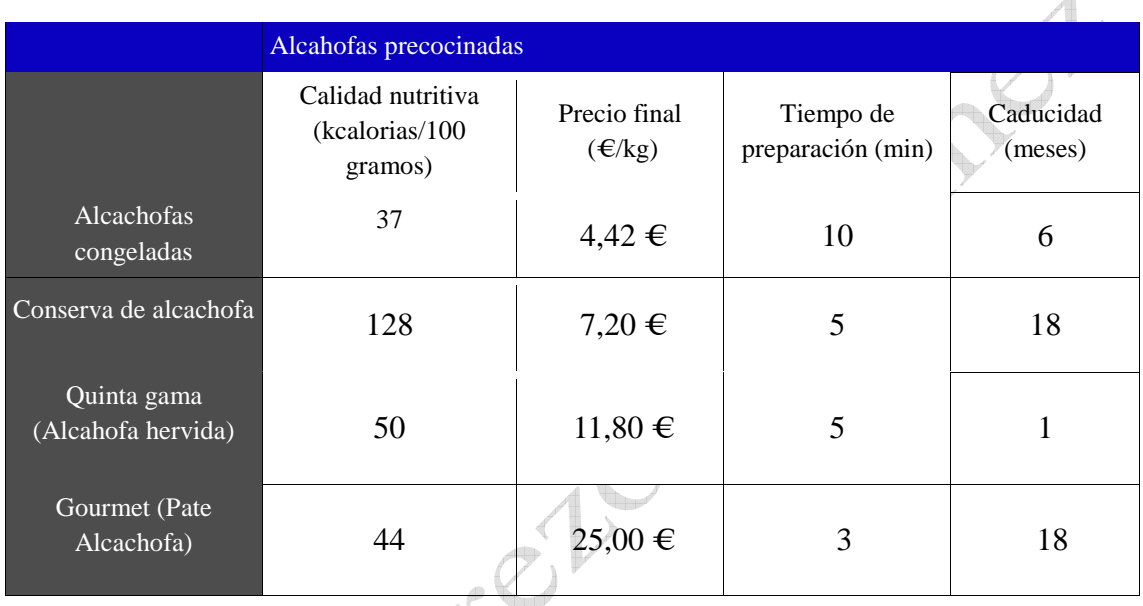

Tabla 1. Valoración de nuestro objetivo Alcachofas precocinadas

Para reconocer cual es el mejor producto que podemos enseñar a nuestro promotor debemos dividir todas y cada una de nuestras alternativas por el valor mas mejor que hemos obtenido en nuestra tabla informativa, para ello observamos la tabla.2 que tenemos a continuación:

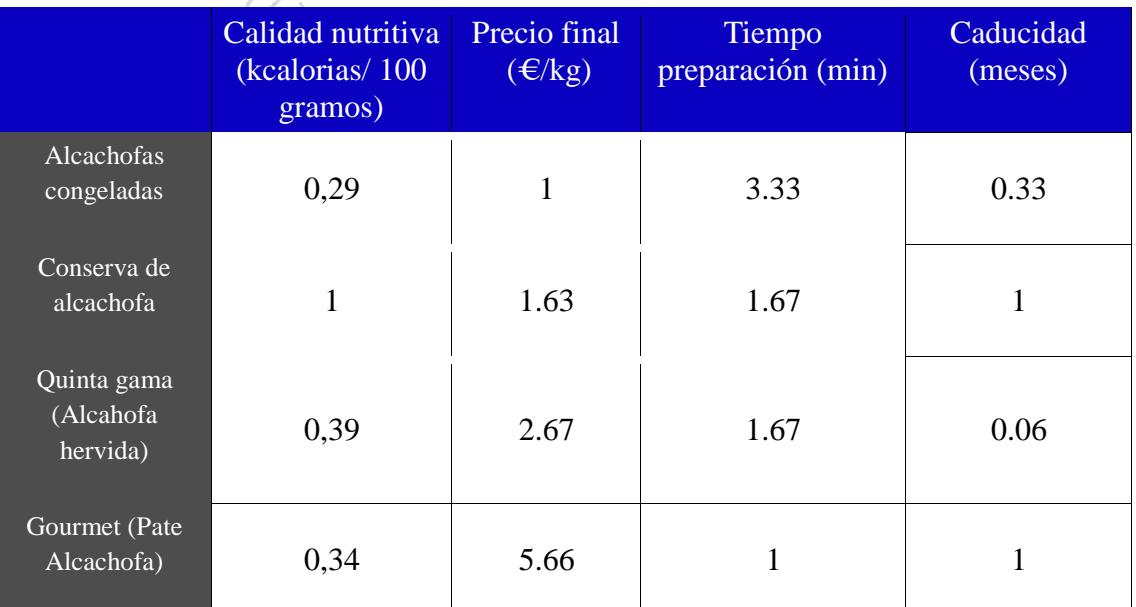

Tabla 2. Elección de la mejor alternativa para nuestro promotor

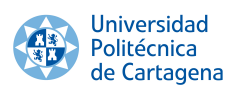

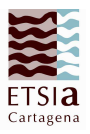

Para nuestro promotor seleccionamos como mejor opción la producción de alcachofa en conserva, porque es la "más mejor" opción tanto como producto beneficioso en salud para el consumidor como para nuestro promotor por ser un producto poco perecedero.

A continuación, seleccionaremos por asignación directa la mejor opción que hemos elegido para nuestro estudio, siempre desde el punto de vista del consumidor y con la mejor opción para nuestro promotor. Tenemos entonces:

### **Calidad nutritiva [1] > Precio final [2] > Tiempo preparación [3] > Caducidad [4]**

A continuación, obtendremos los pesos preferenciales en función del ordén de importancia que nosotros le damos en relación a los otros atributos. Para hallar estos pesos preferenciales, necesitamos la siguiente fórmula:

Aplicando esta fórmula obtenemos estos resultados:

 $W_1$  (Calidad nutritiva) = 4  $W_2$  (Precio Final) = 2  $W_3$  (Tiempo preparación) = 1,33  $W_4$  (Caducidad) = 1

Para realizar la selección de la mejor opción utilizaremos el método de Saaty, que consiste en la comparación simultánea de valores subjetivos, asignando valores entre el uno y el nueve, en función de su importancia respecto al otro criterio.

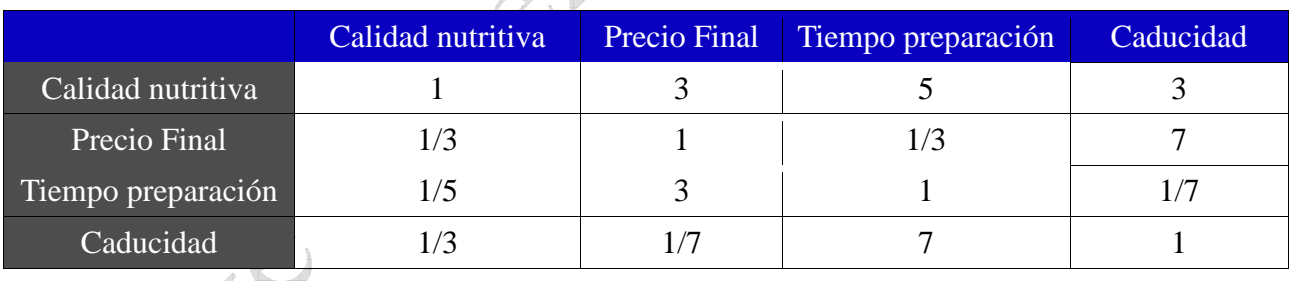

Tabla 3. Método de Saaty en nuestro proyecto

Para resolver esta matriz tenemos que resolver mediante las ecuaciones que dan como solución la trivial, para ello obtenemos estas ecuaciones:

$$
W_1 - 3W_2 = 0
$$
  
\n
$$
W_1 - 5W_3 = 0
$$
  
\n
$$
W_1 - 3W_4 = 0
$$
  
\n
$$
1/3W_2 - 1/3W_3 = 0
$$
  
\n
$$
W_2 - 7W_4 = 0
$$
  
\n
$$
W_3 - 7W_4 = 0
$$

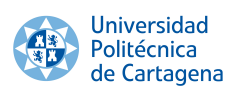

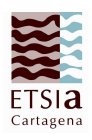

Establecimiento de pesos preferenciales de criterios por parejas

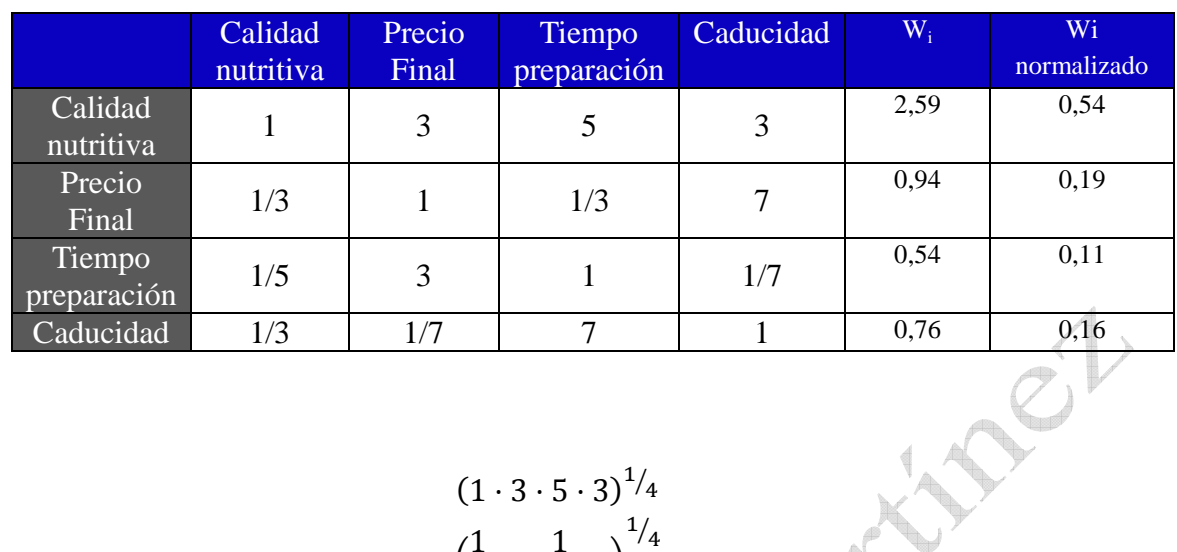

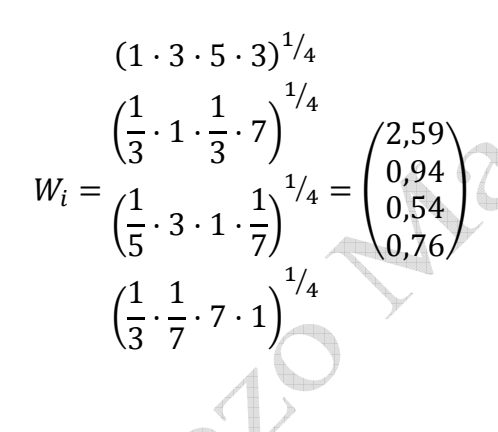

# INDICE DE NORMALIZADO

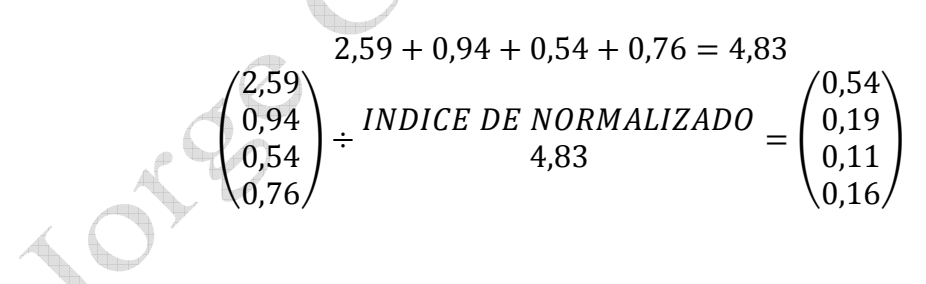

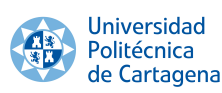

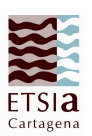

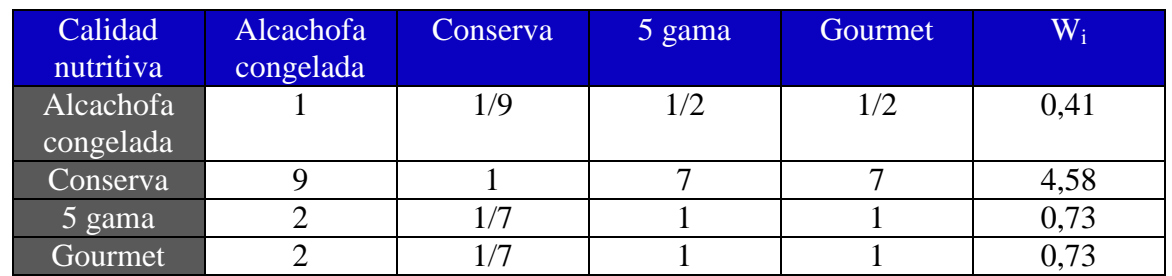

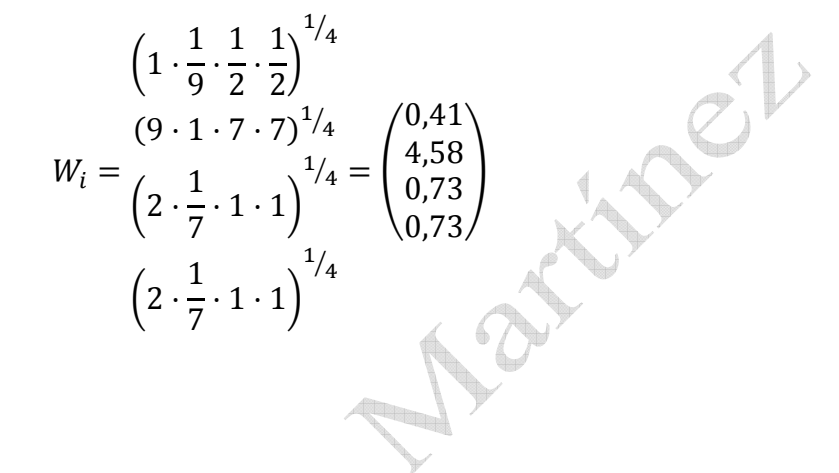

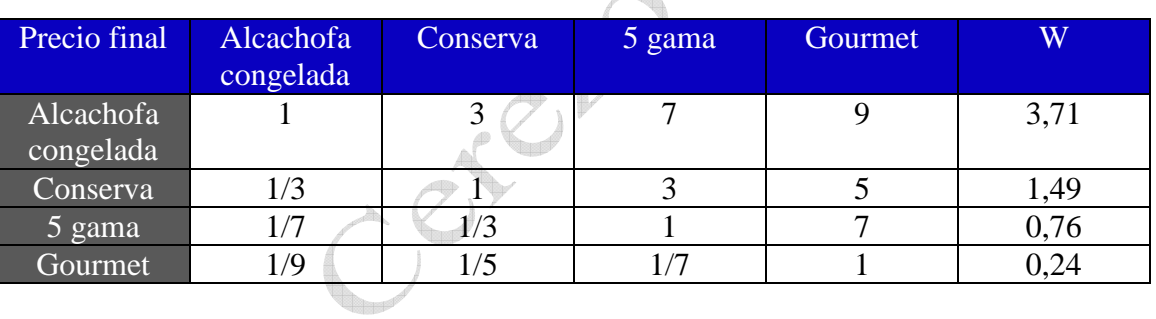

$$
(1 \cdot 3 \cdot 7 \cdot 9)^{1/4}
$$

$$
W_i = \left(\frac{1}{3} \cdot 1 \cdot 3 \cdot 5\right)^{1/4} = \begin{pmatrix} 3,71 \\ 1,49 \\ 0,76 \\ \frac{1}{7} \cdot \frac{1}{3} \cdot 1 \cdot 7 \end{pmatrix}^{1/4} = \begin{pmatrix} 3,71 \\ 1,49 \\ 0,24 \end{pmatrix}
$$

$$
\left(\frac{1}{9} \cdot \frac{1}{5} \cdot \frac{1}{7} \cdot 1\right)^{1/4}
$$

JUST 28

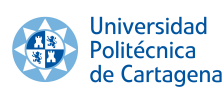

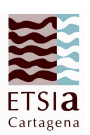

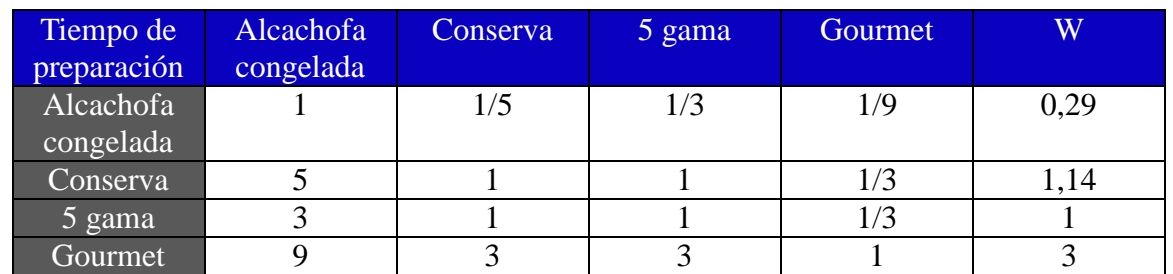

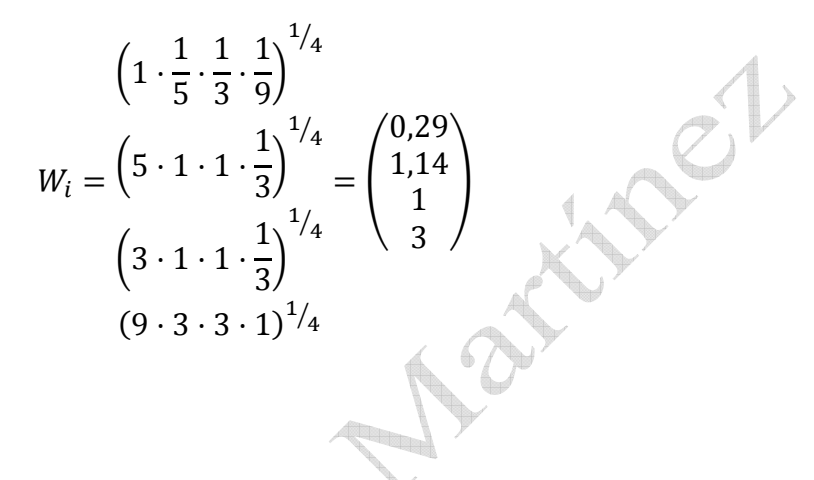

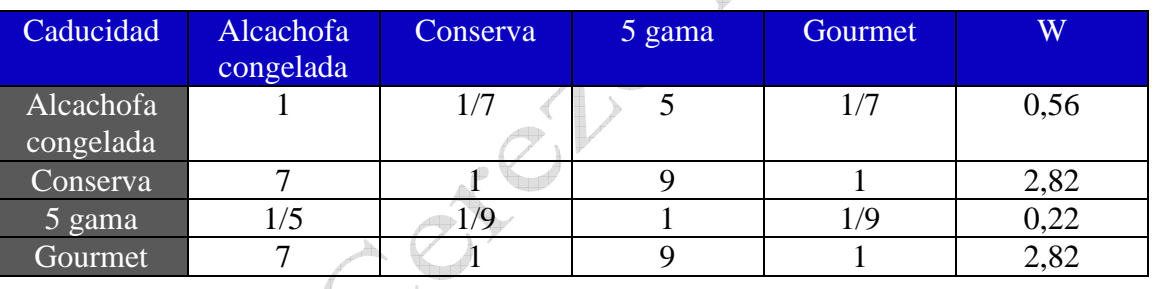

$$
W_{i} = \frac{\left(1 \cdot \frac{1}{7} \cdot 5 \cdot \frac{1}{7}\right)^{1/4}}{\left(\frac{1}{5} \cdot \frac{1}{9} \cdot 1 \cdot 9 \cdot 1\right)^{1/4}} = \begin{pmatrix} 0.56\\2.82\\0.22\\2.82 \end{pmatrix}
$$
  

$$
(7 \cdot 1 \cdot 9 \cdot 1)^{1/4}
$$

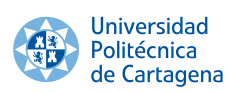

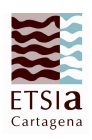

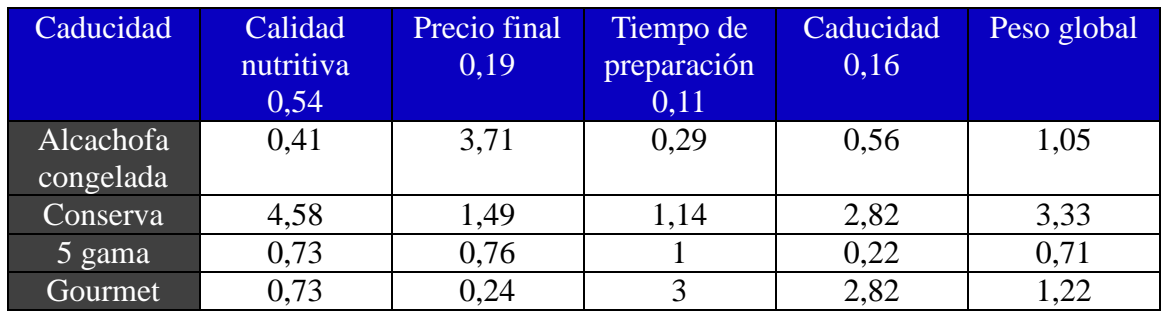

 $\text{Peso global} = \frac{(0.54 \cdot 4.58) + (0.19 \cdot 1.49) + (0.11 \cdot 1.14) + (0.16 \cdot 2.82)}{(0.54 \cdot 0.77) + (0.19 \cdot 0.76) + (0.11 \cdot 1) + (0.16 \cdot 0.22)} = \frac{1}{2.54 \cdot 0.77}$  $(0.54 \cdot 0.41) + (0.19 \cdot 3.71) + (0.11 \cdot 0.29) + (0.16 \cdot 0.56)$  $(0,54 \cdot 0,77) + (0,19 \cdot 0,76) + (0,11 \cdot 1) + (0,16 \cdot 0,22)$  $(0,54 \cdot 0,73) + (0,19 \cdot 0,24) + (0,11 \cdot 3) + (0,16 \cdot 2,82)$  $^{\prime}$ 1.05 3,33  $\begin{pmatrix} 0.71 \\ 1.22 \end{pmatrix}$ 

Conserva > Congelada > Gourmet > 5ªGama

A

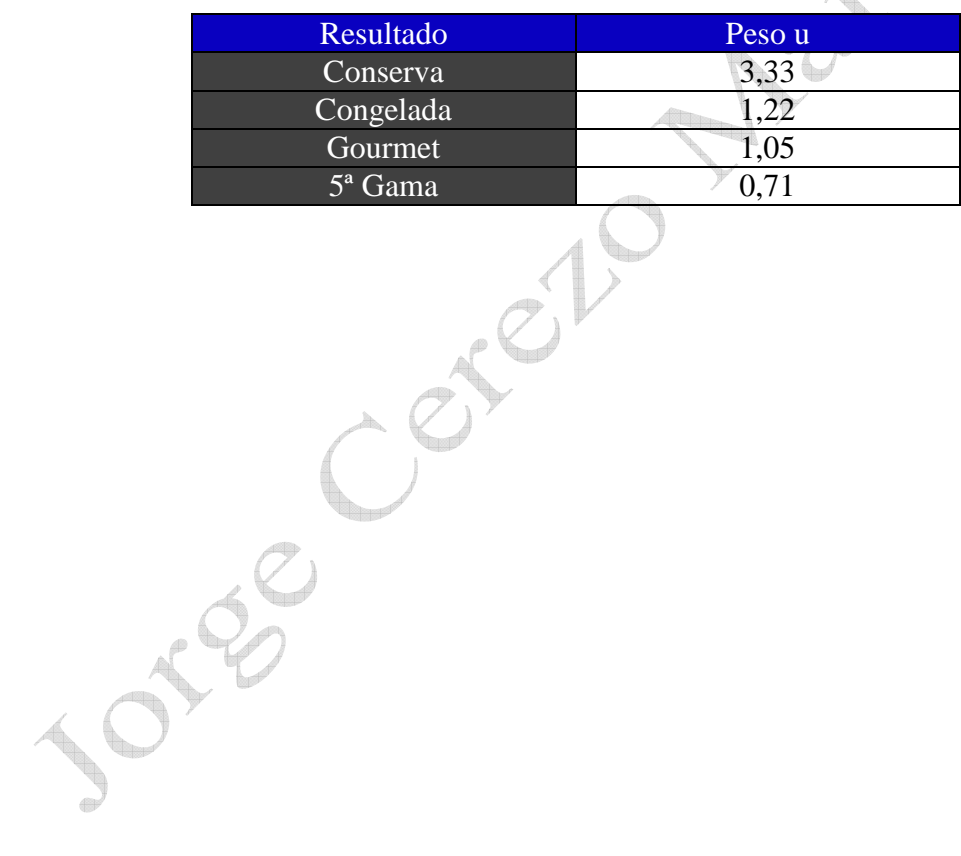